**الجمهورية الجزائرية الديمقراطية الشعبية** 

**Ministère de l'Enseignement Supérieur et de la Recherche Scientifique Université Saad Dahlab Blida 1**

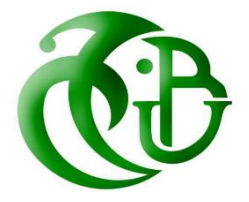

# **Faculté des sciences Département de Mathématiques En vue d'obtenir le diplôme de master**

 **Option : Recherche Opérationnelle**

# **Thème**

# **Prévision des achats d'électricité de la région de distribution centre de Sonelgaz**

**Présentée par : Promotrice :**

Melle MEZIAN Yasmine Museum Mme Messaoudi Nadia

Melle SAYOUD Hanane **Encadreur :**

Mr Benazoug Yacine

# **Jury :**

Présidente : Mme Raber Dalila

Examinateur : Mr El Moussaoui Hichem

**Année Universitaire** 2018/2019

# *Remerciements*

 *Tout d'abord nous remercions Dieu le tout puissant de nous avoir donné tant de courage, de patience et de volonté pour réaliser ce modeste travail. Nous tenons à remercier tous ceux qui ont contribué, de près ou de loin, à l'élaboration de ce présent mémoire, notamment notre promotrice Mme Messaoudi Nadia pour ses précieux conseils qui nous ont facilité la tâche et par ses recommandations. A notre encadreur Mr Benazoug Yacine et Mme Ghouli Hoyam et toute l'équipe de la RDC de nous avoir accepter dans leur entreprise et aux membre du jury Mr EL Moussaoui Hichem et Mme Raber Dalila. Nous n'oublions pas nos parents pour leur soutient et leur patience, nos proches et nos amis qui nous ont soutenu et encouragé.*

*Merci à tous.*

# *Dédicaces*

*Je dédie ce modeste travail à mon ange Maman,*

 *Et à mon frère Mohamed Islam.*

*Yasmine*

# Dédicaces

Je dédie ce travail

A ma très chère mère en particulier

A mon père

A mes frères Imed Mohamed Djilali Oussama

A mes sœurs Lila Nihed Insaf

A mon futur mari Ahmed Haddadi

SAYOUD Hanane

# **Table des matières**

Résumé

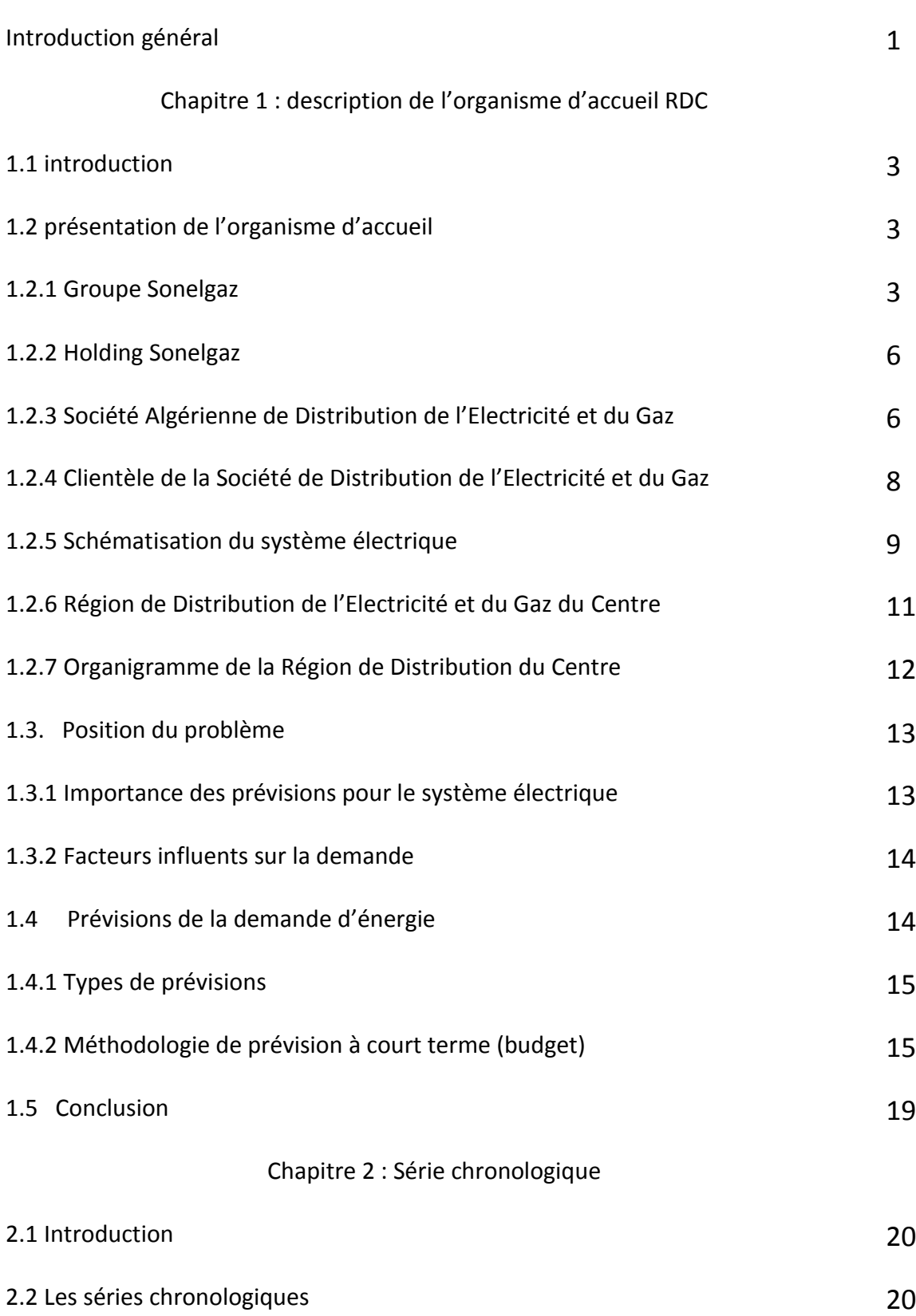

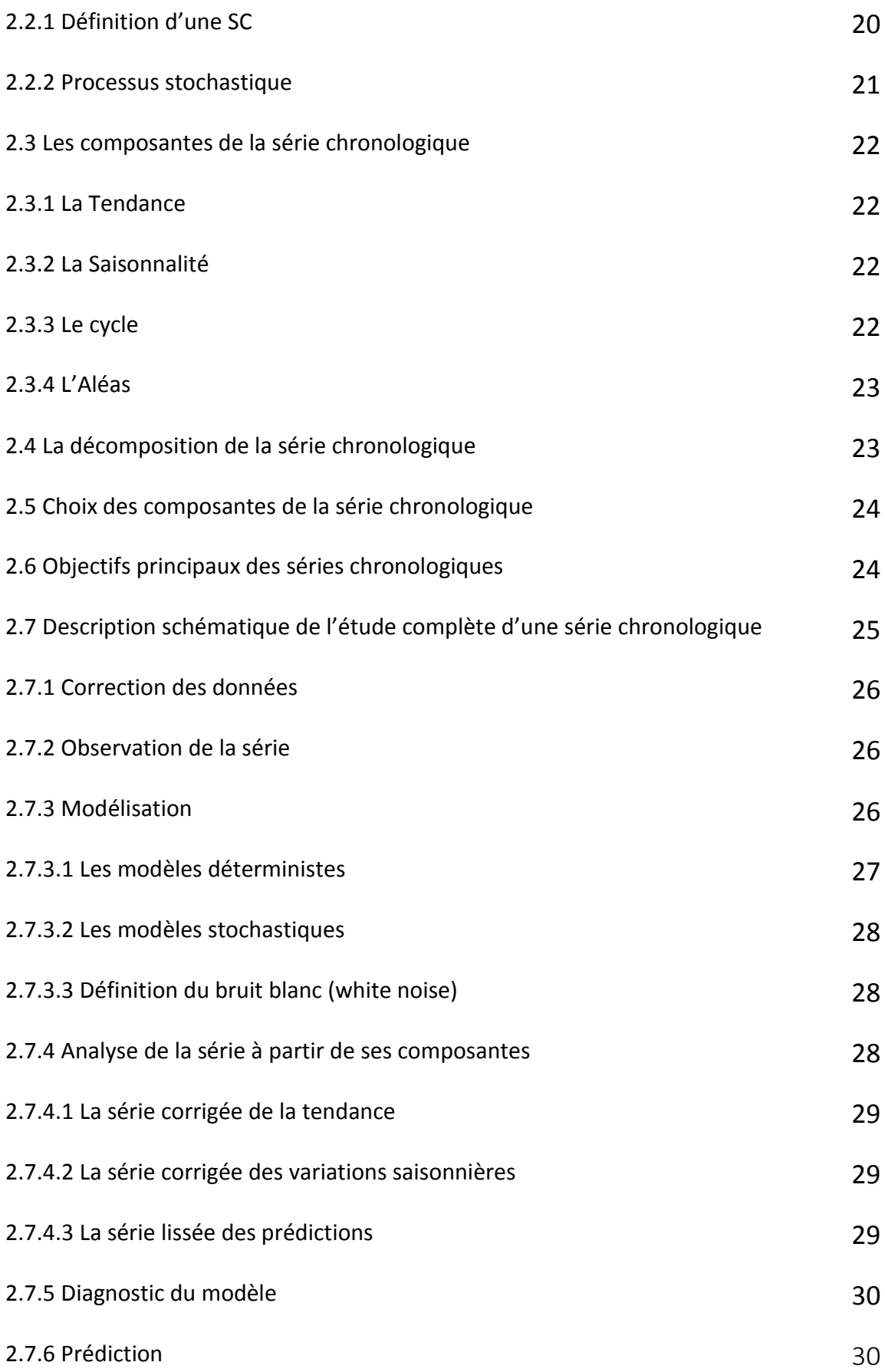

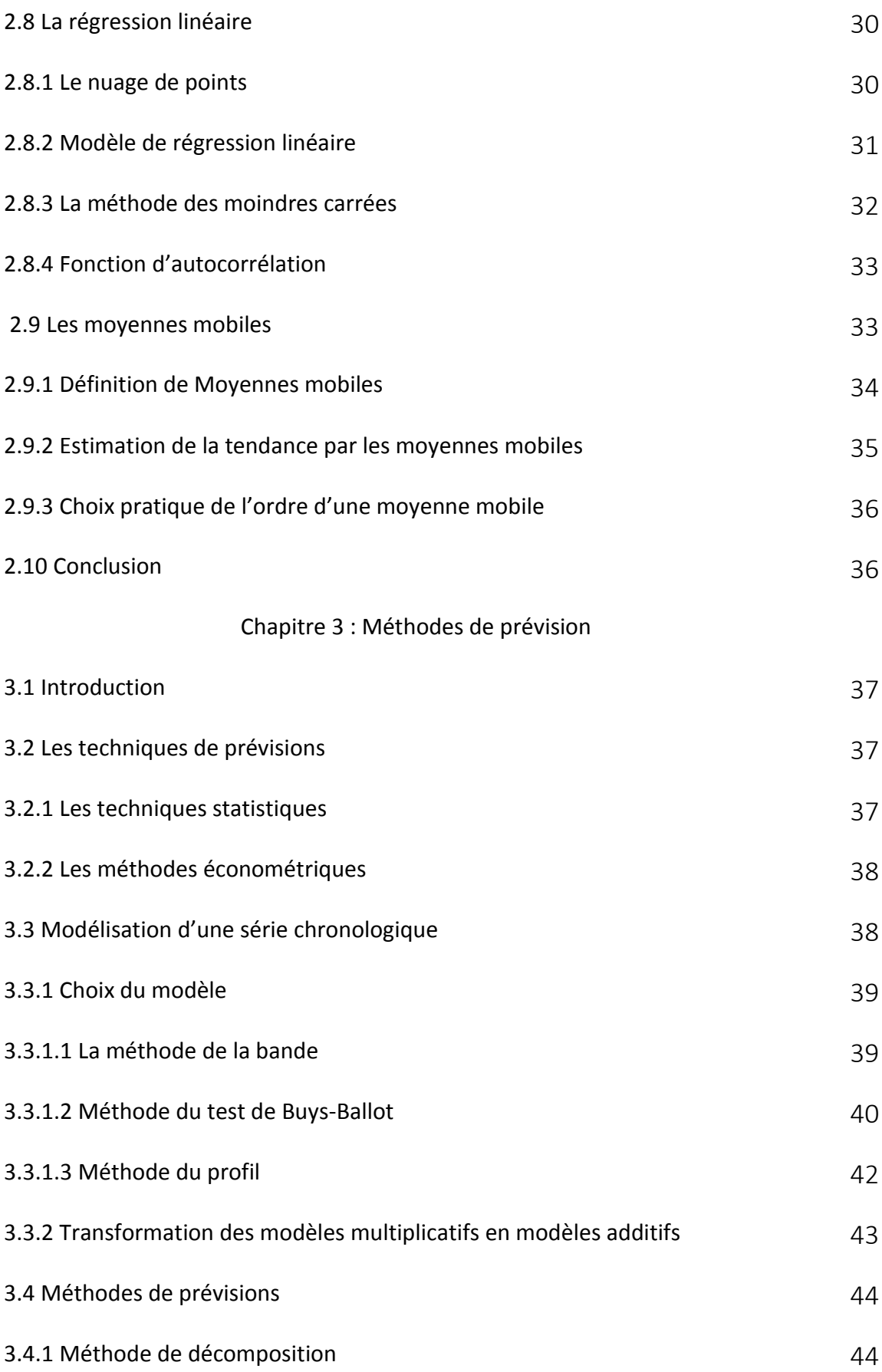

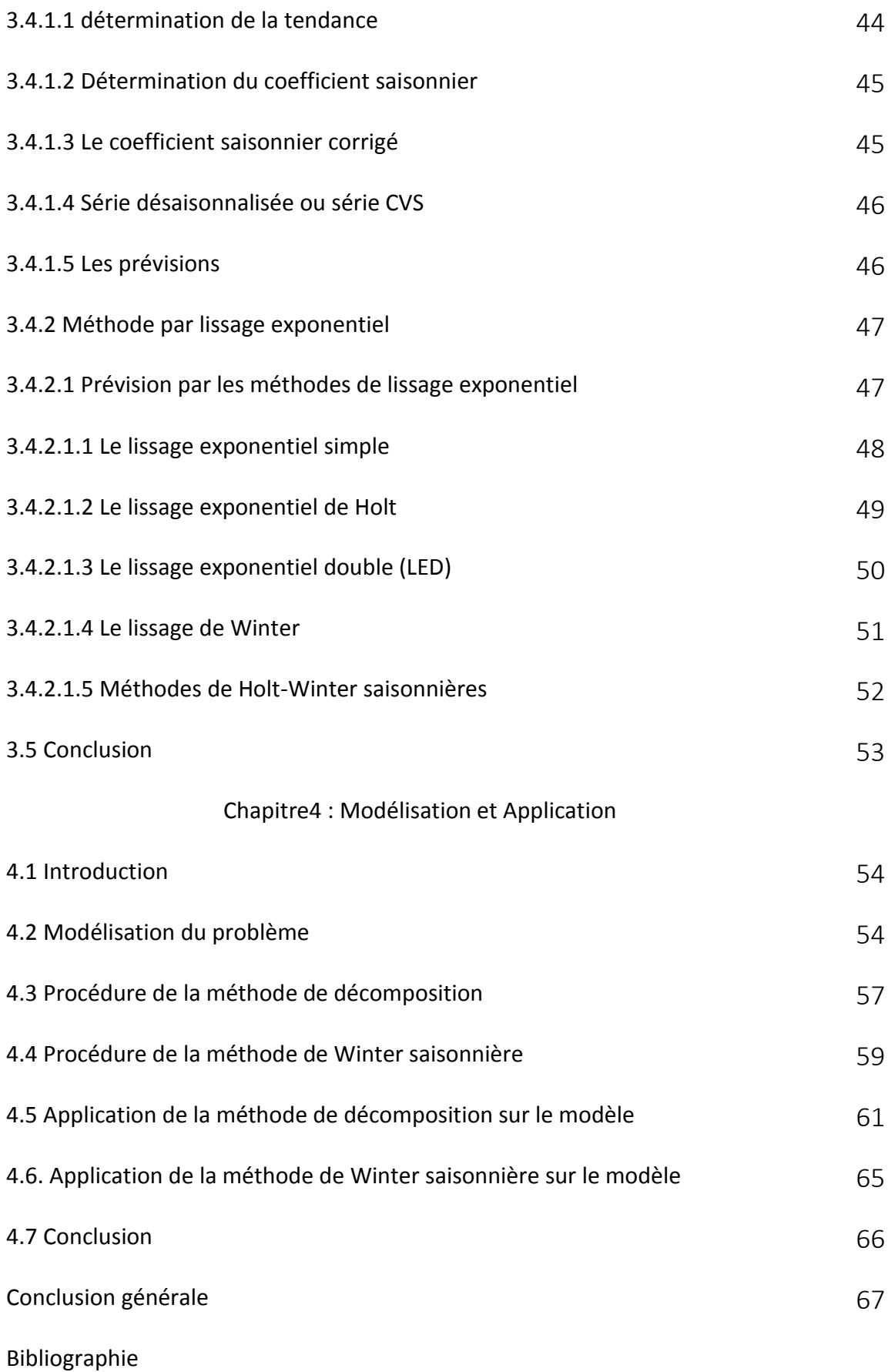

Liste des tableaux

Liste des figures

Annexes

### **Résumé**

 Le travail présenté dans ce mémoire concerne les prévisions des achats d'électricité de la région de distribution centre de Sonelgaz (RDC).

Dans le cadre de cette étude, nous avons appliqué les séries chronologiques sur ce phénomène économique pour prévoir les achats de l'année avenir, à partir d'un historique de réalisation.

Afin de réaliser un programme informatisé qui facilite les calculs des prévisions, on a utilisé la méthode de décomposition de série chronologique et le lissage exponentiel de Winter.

#### **ملخص**

 يتناول العمل المقدم في هذه المذكرة توقعات كمية مشتريات الكهرباء لشركة التوزيع المركزية للكهرباء والغاز التابعة لشركة سونلغاز )Sonelgaz)، وهذا تفاديا للخسائر المادية التي تتكبدها الشركة كون الكهرباء غير قابلة للتخزين من خالل تطبيق أساليب التنبؤ حسب السلسلة الزمنية. بعد دراسة هذا المشكل طبقنا طريقتي تحليل السلاسل الزمنية والتمليس الأسي لحساب التنبؤات وقدمنا في الأخير برنامج

يسهل حسابات التنبؤ لمشتريات الكهرباء.

## **Abstract**

In framework of this study, we have applied the time series to forecast central distribution region's electricity purchases for the coming year, based on a history of achievement. in order to carry out a computer program that facilitates prediction calculations, we have used two methods: the time series decomposition method and the exponential smoothing of Winter.

#### **Introduction générale**

 A notre époque, la vie quotidienne est difficilement envisageable sans électricité, il est donc nécessaire de savoir la produire de manière efficace et continue. Il faut sans cesse prévoir la demande en énergie électrique nécessaire actuelle et future.

L'électricité ne se stockant pas, la production globale sur le réseau électrique doit, à tout moment, être strictement égale à la consommation. Toute modification de la demande ou de la production d'électricité en un point du réseau se répercute instantanément sur tout le système électrique. Celui-ci doit donc s'adapter en permanence pour satisfaire l'équilibre offre -demande.

La prévision des achats d'électricité à court terme constitue un enjeu central pour une entreprise comme la Région de distribution centre (RDC) qui fait partie de la SONELGAZ par ce que c'est un facteur essentiel pour assurer l'équilibre entre la production et la consommation pour éviter les pertes d'énergie.

Au but de trouver une solution meilleure pour ce problème qui est la prévision des achats d'électricité, nous avons réalisé un stage au sein de la RDC d'une durée de six mois, on a essayé de comprendre le problème et le modélisé puis trouvé une solution mathématique favorable.

Le problème de la prévision est vaste on peut le résoudre par plusieurs méthodes, certaines donnent de bons résultats et d'autres non.

On ne peut pas donner une prévision exacte mais on a essayé de trouver des méthodes qui donne des résultats satisfaisants.

Après notre étude de ce problème de la RDC, nous avons choisi les séries temporelles pour faire les prévisions. L'analyse des séries temporelles ou chronologique est fondée sur l'exploitation de données historiques recueillies sur un phénomène donné, durant une certaine période, la recherche d'un modèle pouvant constituer un cadre mathématique reflétant l'évolution de ces données et partant de l'hypothèse que le passé pourrait être garent de l'avenir c'est-à-dire : effectuer des prévisions.

Ce mémoire est structuré comme suit :

Le premier chapitre est consacré à la présentation de l'organisme d'accueil, ainsi que la position du problème, l'importance de prévision dans le système électrique, les différents

1

types de prévisions et la représentation de la méthode appliquée par la RDC pour prévoir leurs achats.

Le deuxième chapitre concerne les séries chronologiques (SC), on va les définir d'abord, en suite présenter ces différentes composantes, et ses objectifs.

Ainsi que la description schématique de l'étude complète d'une SC et l'analyse de la série à partir de ses composantes. On termine ce chapitre par l'étude de la régression linéaire et les moyennes mobile.

On s'intéresse dans le troisième chapitre, à la représentation des techniques de prévisions et les méthodes de modélisation d'une SC. On définit aussi les méthodes de prévisions, à savoir, la méthode de décomposition d'une SC, et la méthode lissage exponentiel qui est divisée en quatre types de lissages : exponentiel simple, exponentiel double, exponentiel de Holt, et le lissage exponentiel de Winters.

Dans le quatrième chapitre, nous avons modélisé notre problème à l'aide d'une SC. Nous avons donné les procédures des deux méthodes choisies pour les prévisions : la méthode de décomposition et celle de Winter, ainsi que leurs applications.

Nous présentons également, l'application qu'on avait conçue pour calculer les prévisions par la méthode de décomposition. Il est réalisé à l'aide d'un logiciel de programmation C++.

#### **Chapitre 1 : Description de l'organisme d'accueil**

## **1.1 Introduction**

 Le présent chapitre est consacré à la présentation de l'organisme d'accueil qui est l'une des filiales de la Holding Sonelgaz, ainsi que la méthode adoptée par celle-ci pour l'élaboration des prévisions d'achats d'énergie électrique à court terme.

#### **1.2 Présentation de l'organisme d'accueil**

 Dans le cadre de notre projet de fin d'étude, nous avons pris contact avec la direction commerciale de la Région Centre de la Sociétés Algérienne de Distribution de l'Electricité et du Gaz (SDC par abréviation) qui est l'une des filiales de la Holding Sonelgaz [21] .

#### **1.2.1 Groupe Sonelgaz**

 Sonelgaz, acronyme de **« Société nationale de l'électricité et du gaz »**, est une Société chargée de la production, du transport et de la distribution de l'électricité et du gaz en Algérie.

La société a été créée le 28 juillet 1969, en remplacement de l'entité précédente Électricité et gaz d'Algérie (EGA), et on lui a donné un monopole de la distribution et de vente de gaz naturel dans le pays, de même pour la production, la distribution, l'importation, et l'exportation d'électricité.

Organisée, auparavant, en groupe industriel composé de 39 filiales et 5 sociétés en participation exerçant des métiers de bases, travaux et périphérique, la nouvelle organisation validée en février 2017, a érigé Sonelgaz en groupe industriel composé de 16 filiales.

Ainsi, ses filiales métiers de base assurent la production, le transport et la distribution de l'électricité ainsi que le transport et la distribution du gaz.

On compte :

- La Société de Production de l'Electricité (SPE).
- Sharikat Kahraba wa takat moutadjadida (SKTM).
- La Société de l'Engineering de l'électricité et du gaz (CEEG).
- La Société de Gestion du Réseau de transport de l'Electricité (GRTE).
- La Société de Gestion du Réseau de transport Gaz (GRTG).
- L'Opérateur Système électrique (OS).
- La société de distribution de l'électricité et du gaz (SDC).

Il y a aussi des sociétés de travaux « KAHRIF, KAHRAKIB, ETTERKIB, INERGA et KANAGHAZ », spécialisées dans le domaine de la réalisation des infrastructures énergétiques (engineering, montage industriel, réalisation de réseaux, … etc.).

Par ailleurs, les filiales périphériques sont en charge d'activités annexes, telles que la maintenance d'équipement (MEI), la distribution de matériel électrique et gazier (Ex-CAMEG), la société de médecine du travail (SMT), EL Djazaïr Information Technology (ELIT), …etc.

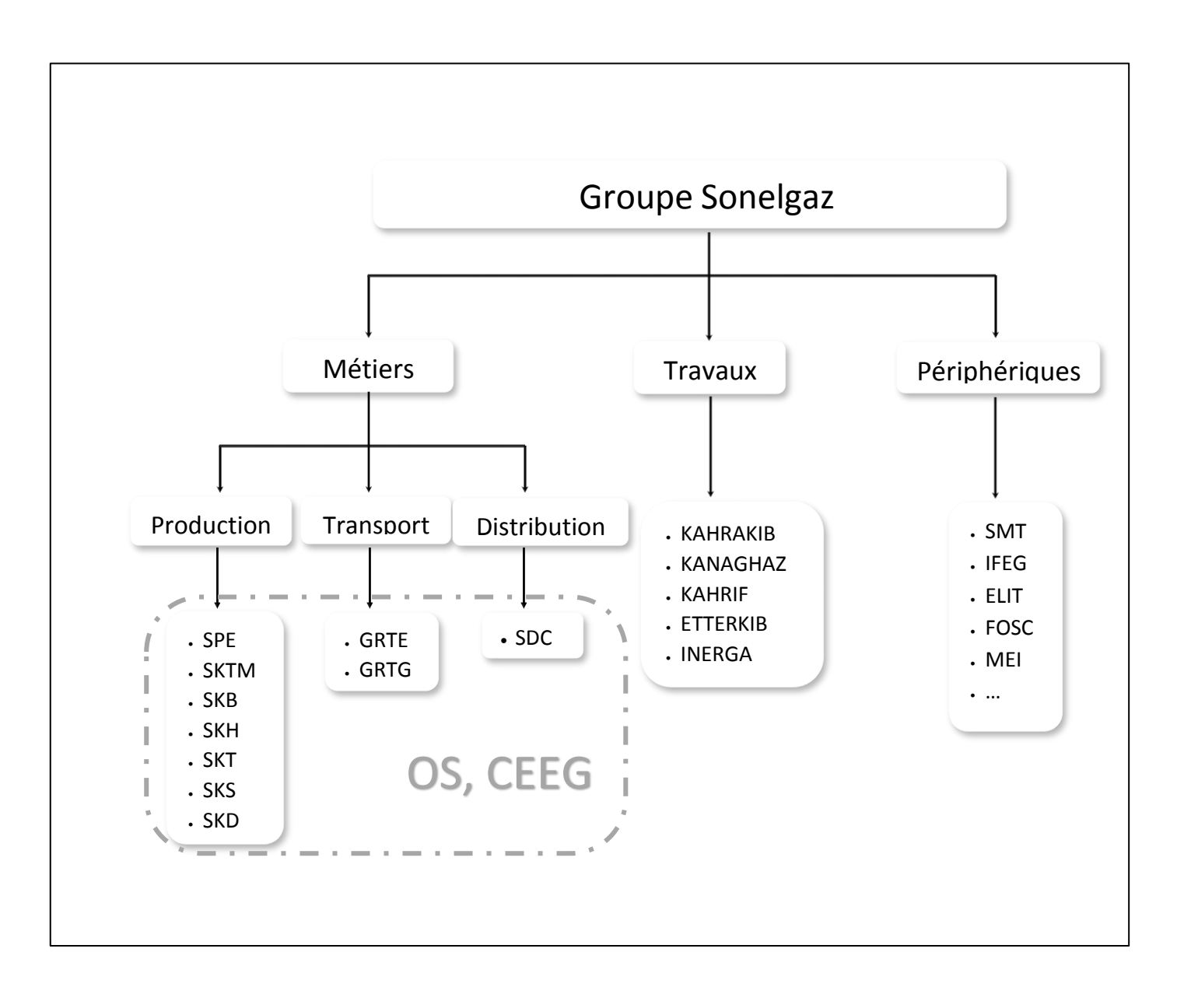

Figure 1.1 : représentation du groupe Sonelgaz

#### **1.2.2 Holding Sonelgaz**

 Les nouveaux statuts de la holding Sonelgaz consacrent le principe du groupe industriel constitué de la SONELGAZ/spa et de ses filiales. Les activités opérationnelles étant dévolues à ses sociétés, la holding Sonelgaz assure, désormais, le pilotage du Groupe, à travers l'exercice des missions de politique et stratégie. A ce titre, elle élabore et met en œuvre la stratégie de développement du Groupe dans son ensemble ainsi que la politique financière et Ressources Humaines. Elle a également pour objet la gestion du portefeuille, veille à l'application de la règlementation et assure ses missions liées à l'audit interne et l'inspection.

Pour assurer donc ses nouvelles missions, Sonelgaz s'est dotée d'une nouvelle macrostructure et d'une nouvelle organisation, à savoir :

- **Le pôle des Industries Energétiques, par abréviation (PIE) :** en charge du suivi des sociétés SPE, SKTM, GRTE, GRTG, OS, CEEG, SDC, KAHRAMA, SKS, SKT, SKB, SKD, AOMC ainsi que les sociétés en participation, AEC, TMBT, SKH et NEAL ;
- **Le pôle des Activités Industrielles, Travaux et Services (PITS) :** chargé du suivi des sociétés KAHRAKIB, KAHRIF, KANAGHAZ, INERGA, ETTERKIB, SOPIEG, TRANSMEX, SMT, SAT-INFO, FOSC, MPV, HMP, IFEG, ELIT, CREDEG, AMC, ROUIBA ECLAIRAGE, CASEG MEI, GEAT, HYENCO et les sociétés en participations, ALGESCO, BAOSEM, COMINTAL ;
- **La Direction de sûreté Interne :** chargée du suivi des sociétés SWAT, SAR, SAT, SAH.

Par ailleurs, la **Direction des Ressources Humaines,** se transforme en Direction **Exécutive du Capital Humain et du Développement de l'Organisation, par abréviation DCH**, et prendra sous sa coupe les activités de développement des Activités.

### **1.2.3 Société Algérienne de Distribution de l'Electricité et du Gaz**

 Le nouveau schéma organisationnel de l'activité de Distribution décidé par les Pouvoirs publics, a induit la création, le 04/04/2017, de la Société Algérienne de Distribution de l'Electricité et du Gaz, dénommée « SDC. Spa », au capital social de 64 milliards de Dinars et dont le siège social est situé à l'immeuble 500 bureaux- Route Nationale n°38- Gué de Constantine- Alger. Elle gère, à travers ses cinquante-deux (52) Directions de Distribution,

quarante-huit (48) concessions s'étendant sur le territoire national et réparties sur quatre (04) Régions de Distribution (Centre, Est, Ouest et Alger).

Par sa présence sur le marché, la Société Algérienne de Distribution de l'Electricité et du Gaz développe un ensemble d'activités spécifiques et complémentaires touchant le domaine d'achats des deux énergies (Electricité et gaz) et leur vente aux clients finaux (HTB/HP, HTA/MP et BT/BP). La SDC gère le développement des réseaux et des installations électriques et gazières et assure la satisfaction des demandes de raccordement HTA/MP et BT/BP dans le cadre des cahiers des charges et du règlement en vigueur.

Elle a, essentiellement, pour missions :

- D'adapter le réseau d'aujourd'hui aux nouvelles technologies de demain afin de rester en adéquation permanente avec les besoins des clients.
- De sécuriser les infrastructures vis-à-vis, d'une part, de l'évolution des consommations, en particulier la consommation électrique (capacité du réseau et des postes sources, sécurisation des lignes aux aléas climatiques), et d'autre part, de la croissance de la production et les accidents de grande ampleur.
- De satisfaire aux meilleures conditions la demande de raccordement des clients électricité et gaz.
- D'accompagner et réaliser, dans le cadre du programme de l'Etat, les projets de développement, conformément aux missions de la Société.

Par suite de ses missions et attributions, la Société Algérienne de Distribution de l'Electricité et du Gaz assure la distribution et la commercialisation de l'énergie électrique et gazière de la satisfaction des besoins de la clientèle aux conditions requises de coût, de qualité et continuité de service et de sécurité.

Pour ce faire, la SDC met au service de ses 8 810 312 clients électricité et 4 921 959 clients gaz pas moins de 190 Districts Electricité, 181 Districts Gaz et 353 agences commerciales.

La SDC gère un réseau électrique de 316 333 km, composé de 172 508 km en Basse Tension (BT) et 143 825 km en Moyenne Tension (HTA) et un réseau gaz Moyenne Pression (MP) de 92 107 km dont 85 074 km en Poly Ethylène.

Ainsi, avec un effectif global de plus 30 060 agents constitués d'une ressource humaine jeune et qualifiée, la société œuvre à consacrer tout son savoir-faire à l'amélioration de la qualité des prestations techniques et commerciales fournies à sa clientèle, et ce, à travers l'introduction d'outils technologiques modernes facilitant les processus de gestion de la clientèle et exploitation des réseaux électriques et gaziers.

# **1.2.4 Clientèle de la Société de Distribution de l'Electricité et du Gaz**

Les clients de la SDC sont répartis selon deux critères principaux :

- **1. Par niveau de tension :**
	- **A. Clients haute tension type B** : C'est les clients dont la tension d'alimentation est supérieure à 60 kV (valeurs normatives). Ce sont des clients industriels (cimenterie, transport, hydrocarbures, transfert d'eau, métallurgie, …) desservis directement à partir du réseau de transport haute tension (**HTB**). Ils sont facturés par mois.
	- **B. Clients haute tension type A (moyenne tension) :** c'est les clients dont la tension d'alimentation est inférieure ou égale à 30 kV et supérieure à 400 V (valeurs normatives). Ce sont des clients industriels (agroalimentaire, parapharmaceutique,), agriculteurs et administrations desservis à partir du réseau moyenne tension (**HTA**). La facturation de ces clients est mensuelle.
	- **C. Clients basse tension** (**BT**) : C'est les clients dont la tension est de 400 V ou 230 V. Ce sont des clients domestiques (ménages), non domestiques (locaux commerciaux et petits ateliers) ou administrations avec plusieurs lieux de consommations (sièges APC, parcs et stades communaux, forages, …). Ils sont facturés une fois par trimestre.

#### **2. Par secteurs d'activité :**

Les activités économiques sont regroupées par classe (A, B, C, …, Z). Un code d'activité économique (sous classe) est attribué à chaque client relativement à l'activité qu'il exerce (A010, A020, B050, B060, C080, C090, …, Z340, Z350).

## **1.2.5 Schématisation du système électrique**

L'électricité est produite (à haute tension) par les centrales électriques et elle est acheminée par le Gestionnaire du Réseau de Transport de l'Electricité (GRTE) à travers son réseau de

transport jusqu'aux clients desservis en haute tension (HTB) et les postes de transformation (HTB/HTA) en amont du réseau de Distribution. L'énergie est, par la suite, acheminée en moyenne tension jusqu'aux clients desservis en moyenne tension (HTA) et les postes de transformation (HTA/BT) pour être livrée, en fin, aux clients basse tension (BT).

- **1. La Production** : Le parc de production national est constitué des centrales électriques de la Société Algérienne de Production de l'Électricité (SPE), de Shariket Kahraba wa Taket Moutadjadida « SKTM. Spa » mise en service en 2013, et des sociétés en partenariat, à savoir :
	- Kahrama Arzew mise en service fin 2005.
	- Shariket Kahraba Skikda « SKS » mise en service en 2006.
	- Shariket Kahraba Berrouaghia « SKB » (Médéa) mise en service en 2007.
	- Shariket Kahraba Hadjret Ennouss « SKH » mise en service en 2009.
	- Shariket Kahraba Terga « SKT » mise en service en 2012.
	- Shariket Kahraba Koudiet Edraouch « SKD » mise en service en 2013.
	- Shariket Kahraba wa Taket Moutadjadida « SKTM » mise en service en 2013.
- **2. Le Transport** : Le Gestionnaire du réseau de transport (GRTE) a pour principale mission de collecter l'électricité produite par les centrales de production et de l'acheminer par grand flux vers les zones de consommation. Ce réseau alimente d'une part les réseaux de distribution à travers des postes de transformation HTB/HTA et, d'autre part, les clients HTB (utilisateurs industriels dont la tension est supérieure à 60.000 V).
- **3. La Distribution** : Dans le cas de la Sonelgaz, le Distributeur a pour double missions la gestion du réseau de distribution et la commercialisation de l'énergie électrique au profit des différents types de clients (HTA et BT).
- **4. L'Opérateur Système (OS) :** C'est l'œil vigilant de la Sonelgaz. Sa mission est de veiller sur l'équilibre permanant du système et la coordination entre productions, transport et Distribution.

**5. Campanie de l'engineering (CEEG)** : Filiale chargée de la maîtrise d'œuvre (études, conduite, contrôle des travaux, réception et mise en service) des projets de réalisation d'infrastructures énergétiques (moyens de production électricité et gaz, réseaux transport gaz et haute tension), et ce, aux meilleures conditions techniques, de coût, de qualité et de délais de réalisation.

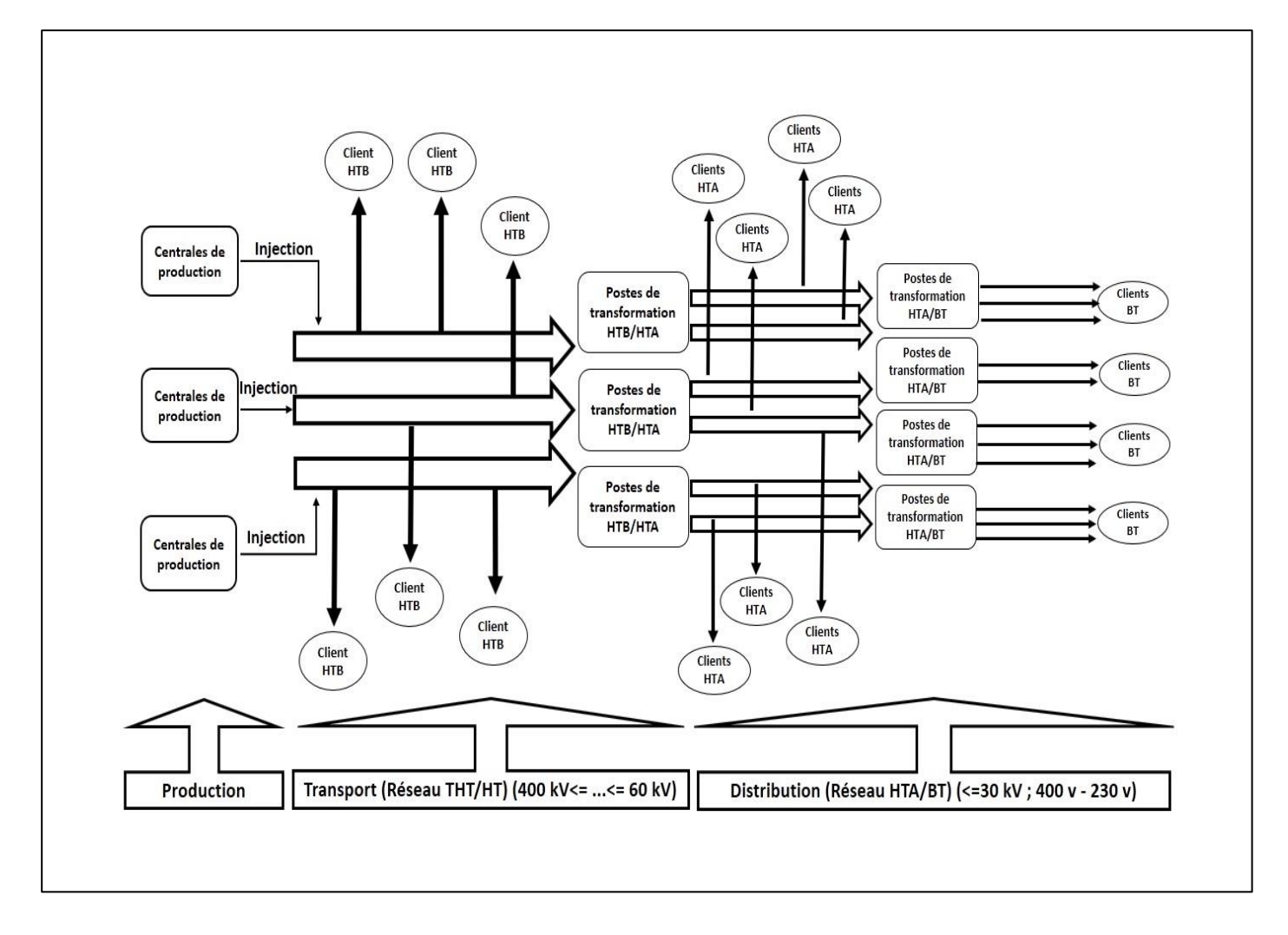

Figure 1.2 : le schéma général du réseau électrique.

# **1.2.6 Région de Distribution de l'Electricité et du Gaz du Centre**

Sise au 20 Boulevard Mohamed BOUDIAF, Blida la Région de Distribution du Centre (RDC par abréviation) couvre, à travers ces quatorze (14) concessions et 117 agences commerciales, quatorze wilayas (Laghouat, Biskra, Blida, Tamanrasset, Médéa, Bouira, Tizi-Ouzou, Djelfa, Ouargla, Illizi, Boumerdes, El Oued et Tipaza).

Les statistiques recueillis, au 31/12/2018, nous donnent le tableau ci-après :

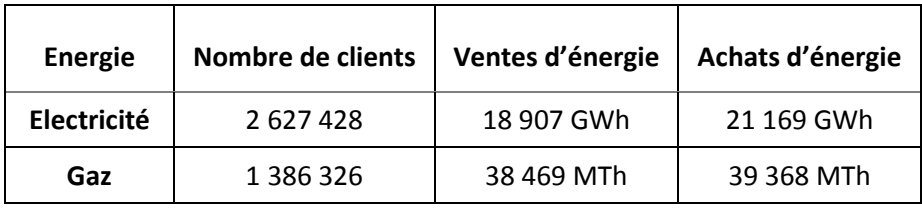

Tableau 1.1 : statistique de nombre des clients, les ventes et achats d'énergie de la RDC

# **1.2.7 Organigramme de la Région de Distribution du Centre**

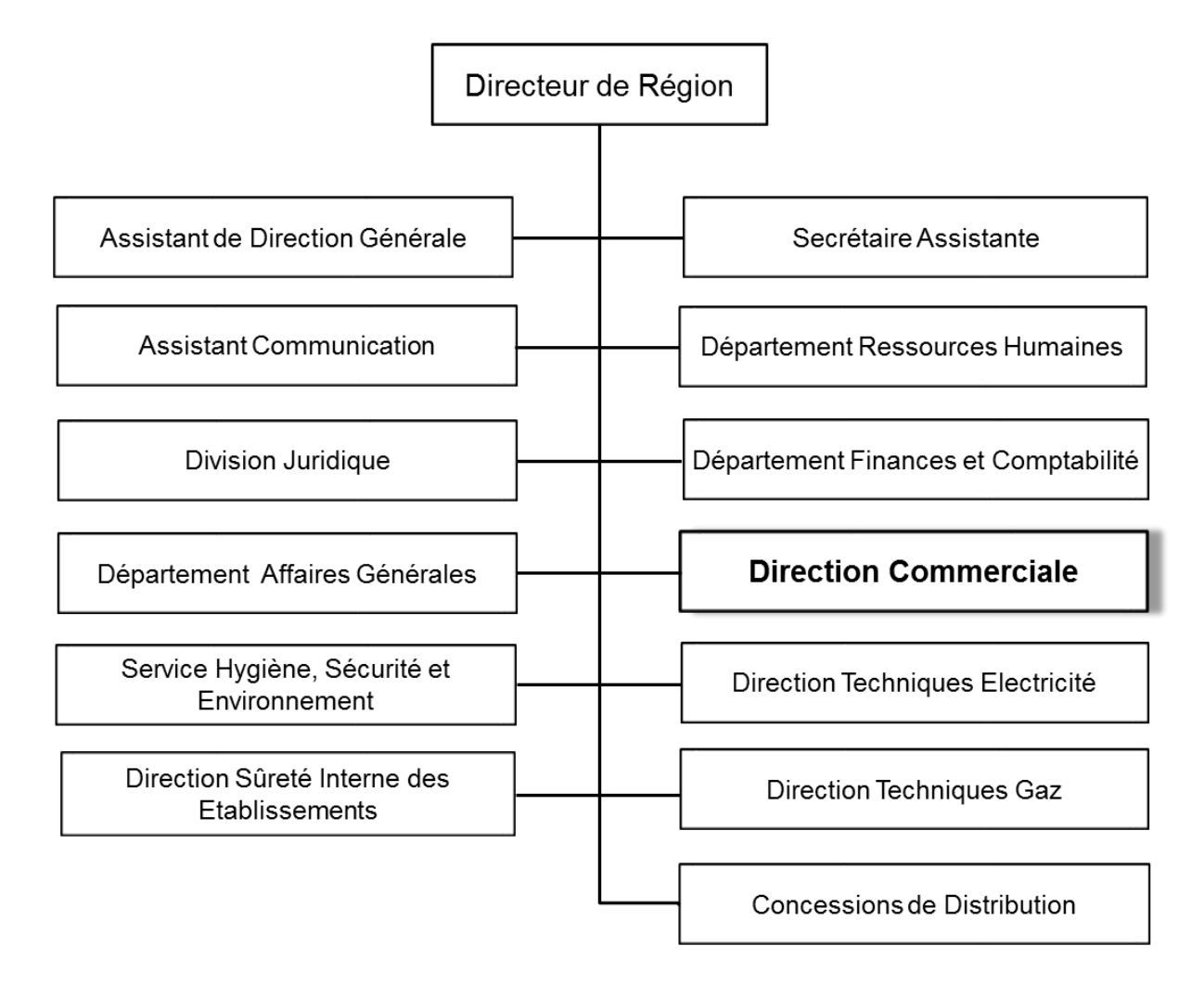

Figure1.3 : l'organigramme de la RDC.

## **1.3 Position du problème**

Dans le cadre de notre projet de fin d'études, nous nous somme rapprochées de la Direction Commerciale de la RDC qui nous a proposé un sujet d'importance capitale pour la SONELGAZ en général et l'activité de Distribution et de vente de l'électricité en particulier. Il s'agit des prévisions des achats d'énergie électrique.

En effet, l'énergie électrique n'étant pas stockable, le souci majeur de la Sonelgaz est de contrôler, à travers l'Opérateur Système (OS), l'équilibre du système électrique en veillant, à tout instant, sur l'équilibre entre l'offre (production) et la demande (consommation). De cette inquiète, né le besoin de prévoir la demande (à court, moyen ou long terme) afin de mettre en place les moyens de production, de transport et de distribution nécessaires pour la satisfaire en temps réel.

Nous nous contenterons des prévisions des achats pour en déduire, par la suite, les ventes prévisionnelles. Cette approche élimine le biais induit par les pertes de la distribution qui sont altérées par les pertes non techniques (fraude, gestion, décalage entre achats et ventes, …), sachant que les pertes techniques sont considérées fixes.

## **1.3.1 Importance des prévisions pour le système électrique**

- **1. Pour la production :** l'enjeu pour la production est de définir le régime de fonctionnement « *modulation* » des centrales électriques existantes (accélération ou décélération des turbines) et de l'endroit de l'implantation des éventuelles nouvelles centrales (maintenance et développement des moyen de production).
- **2. Pour le transport :** l'enjeu, dans ce cas (pour le GRTE), est de planifier la maintenance et développement du réseau de transport (lignes et postes électriques) pour l'augmentation de la capacité de transit et la continuité de service.
- **3. Pour la distribution :** pour la distribution et la commercialisation, l'enjeu consiste à anticiper le besoin de la clientèle afin de planifier la maintenance et le développement du réseau de distribution pour assurer une continuité et qualité de service (éviter le délestage et les coupures programmées ou les pannes techniques).

## **1.3.2. Facteurs influents sur la demande**

La demande d'énergie est influencée par divers facteurs météorologiques (climatiques), socioéconomiques, socio-politiques et technologiques.

- **1. Facteurs météorologiques** : les conditions climatiques jouent un rôle important dans l'évolution de la consommation d'énergie électrique notamment celle des clients basse tension ménages. Sachant que la consommation de cette catégorie de clientèle représente plus de **75 %** de la consommation totale basse tension qui à son tour représente près de **70 %** des ventes totales basse et moyenne tensions, l'effet de la climatisation due à un été *caniculaire*, et du confort domestique, peut provoquer une augmentation de plus de **13 %** (cas de l'année 2012). Aussi, un été *relativement frais* entraine une légère évolution de la consommation (moins de **4 %** pour l'année 2016).
- **2. Facteurs socio-économiques** : ce facteur est directement lié aux projets de l'état relatifs aux programmes d'attribution *massive* de logements (extensions ou création de nouvelles villes ou zones urbaines) et d'implantation de nouvelles zones industrielles ou d'activités économiques (boost du secteur économique) ;
- **3. Facteur socio-politique** : relatif à la politique de l'état de subvention directe destinée à certaines catégories de clients dans certaines régions du pays (soutien sud, soutien hauts plateaux, tranche sociale), qui peut engendrer une augmentation de la consommation dans ces régions.
- **4. Facteur économique** : relatif à la politique des prix (une augmentation des prix peut entrainer une baisse de la consommation spécifique des clients donc une baisse de la consommation globale.
- **5. Facteur technologique** : l'introduction de nouvelles technologies d'éclairage (lampes à basse consommation, LED) ou dans les appareils électroménagers réduit de manière significative la consommation spécifique des clients.

## **1.4 Prévisions de la demande d'énergie**

Au niveau de la Direction Commerciale de la RDC, les prévisions (du nombre de clients, des ventes et achats d'énergies et du chiffre d'affaires) sont élaborées par le service « analyse statistiques et prévisions ».

# **1.4.1 Types de prévisions :**

Les prévisions énergétiques sont élaborées sur trois périodes :

- **1. A court terme** : il s'agit du budget qui ne concerne que l'année avenir.
- **2. A moyen terme** : il s'agit du Plan à Moyen Terme de l'Entreprise (PMTE). Il couvre une période de cinq (05) années avenir.
- **3. A long terme** : il s'agit du plan de développement de l'entreprise qui couvre au moins une période de dix (10) à venir.

Pour notre mémoire de fin d'études, nous nous sommes intéressées au budget.

### **1.4.2 Méthodologie de prévision à court terme (budget) :**

La méthode utilisée, dans la RDC, par l'ingénieur chargé de l'élaboration du budget est dite classique. Elle est basée sur l'étude de l'évolution de la demande sur l'historique de réalisations des années précédentes (au moins cinq (05) années). La spécificité de la demande annuelle, dans le cas de la RDC est l'homogénéité cyclique (saisonnière). Les courbes annuelles de la demande (achats) ont toutes la même allure. Le ratio (rapport) trimestre/année (semestre/année) est pratiquement*,* le même pour toutes les années (voir tableau et graphe ci-dessous) :

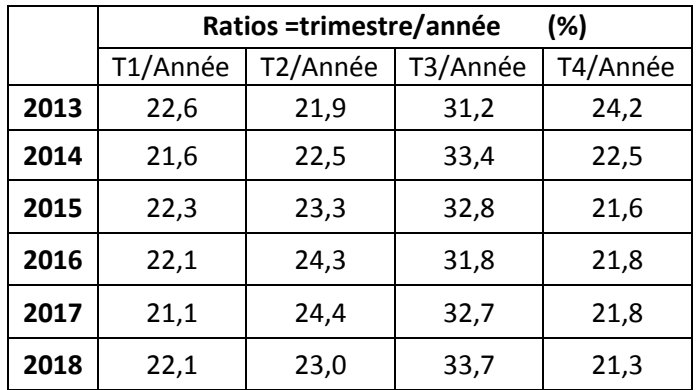

**Tableau 1.1 : le calcul des ratios pour les années (2013-2018)**

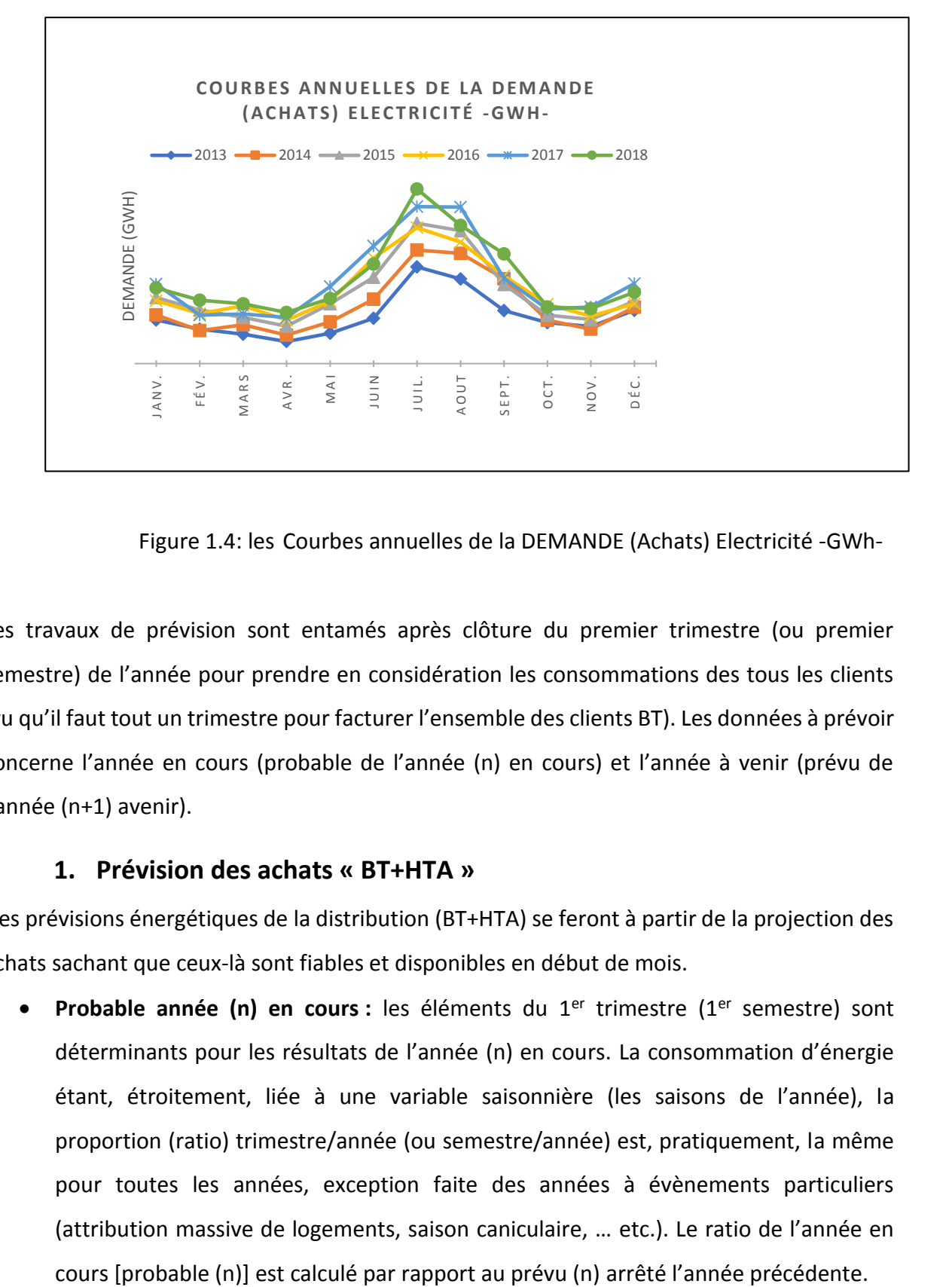

Figure 1.4: les Courbes annuelles de la DEMANDE (Achats) Electricité -GWh-

Les travaux de prévision sont entamés après clôture du premier trimestre (ou premier semestre) de l'année pour prendre en considération les consommations des tous les clients (vu qu'il faut tout un trimestre pour facturer l'ensemble des clients BT). Les données à prévoir concerne l'année en cours (probable de l'année (n) en cours) et l'année à venir (prévu de l'année (n+1) avenir).

#### **1. Prévision des achats « BT+HTA »**

Les prévisions énergétiques de la distribution (BT+HTA) se feront à partir de la projection des achats sachant que ceux-là sont fiables et disponibles en début de mois.

• **Probable année (n) en cours :** les éléments du 1er trimestre (1er semestre) sont déterminants pour les résultats de l'année (n) en cours. La consommation d'énergie étant, étroitement, liée à une variable saisonnière (les saisons de l'année), la proportion (ratio) trimestre/année (ou semestre/année) est, pratiquement, la même pour toutes les années, exception faite des années à évènements particuliers (attribution massive de logements, saison caniculaire, … etc.). Le ratio de l'année en Le probable (n) est défini, par ajustement du prévu (n), de façon à obtenir un ratio  $R_n$ proche des $R_i$ .

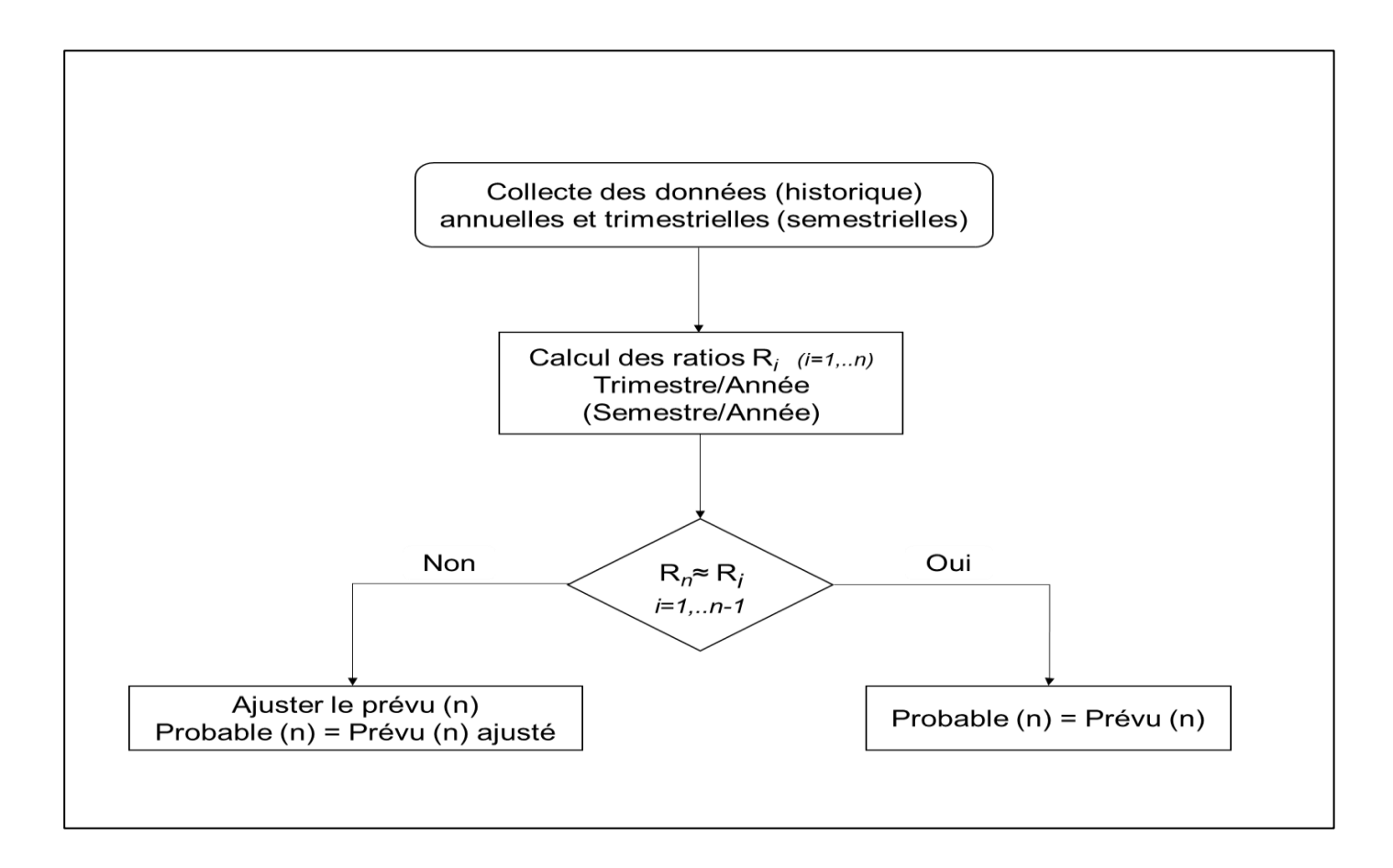

Figure 1.5 : l'organigramme de la méthode Prévision des achats « BT+HTA »

• **Prévu année (n+1) :** La consommation des clients étant en croissance continue (*consommation spécifique croissante*), la demande prévisionnelle de l'année (n+1) est calculée en se basant sur les taux d'évolution des années précédentes. Le taux d'évolution (**TEn+1**) à appliquer peut-être la moyenne géométrique des taux précédents (exception faite des taux des années singulières) ou un taux « *ajusté* », si des évènements particuliers *majeurs* sont prévus pour l'année (n+1). Toutefois, *une*  *marge de sécurité* est toujours gardée (taux d'évolution majoré) pour préparer les moyens de production à d'éventuels pics de demande (ce qu'on appelle communément *la réserve tiède*).

**Prévu (n+1) = Probable (n) x (1+TEn+1).**

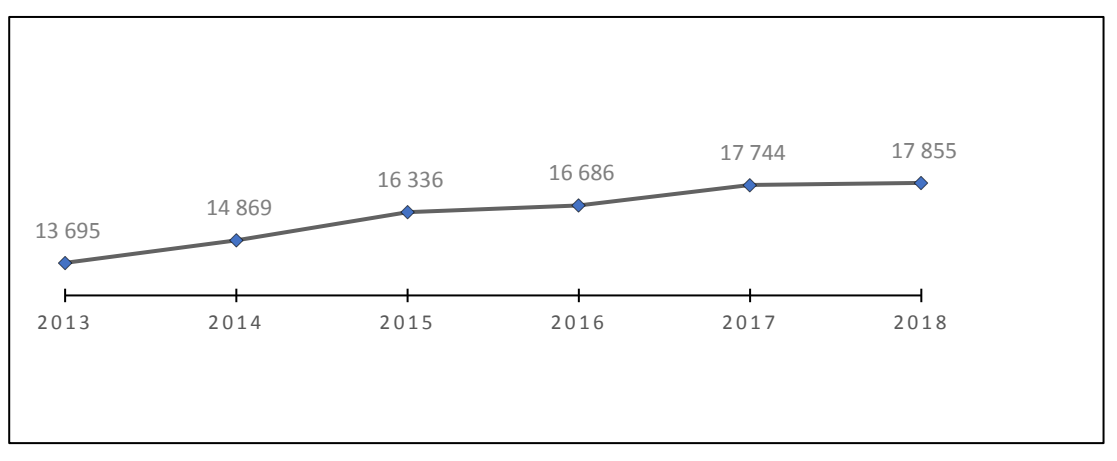

Figure 1.6: Evolution des achats (BT+HTA) -GWh-

*2.* **Prévisions des ventes (consommations) « BT+HTA » :** ces ventes sont déduites par l'application directe de la formule du taux de pertes (**TP**). Sachant que le taux de pertes d'énergie est un objectif arrêté (paramètre de performance à minimiser).

#### **Ventes (BT+HTA) = Achats (BT+HTA) x (1- TP)**

- **3. Prévisions des achats (HTB)** : Les prévisions des achats (HTB) se feront par client suivant l'étude de son historique de consommation, son régime de production et son programme de maintenance (arrêt de production). Les nouveaux clients (sans historiques) sont assimilés à d'autres clients de même activité économiques et de même puissance souscrite.
- **4. Prévisions des ventes (consommations) « HTB » :** sachant que les pertes pour les clients desservis en haute tension type B (HTB) sont considérées nulles, les ventes de ces clients sont égales à leurs achats.

#### **Ventes HTB = Achats HTB**

# **Conclusion**

Bien que les résultats donnés par cette méthode *classique* soient proches des réalisations, son inconvénient majeur est qu'elle est « *manuelle* » et repose fortement sur l'expérience et l'intuition du chargé de l'élaboration des prévisions. L'omission d'un évènement majeur ou l'apparition soudaine d'un autre imprévu peut, fortement, altérer les résultats obtenus. De ce fait, il s'avère nécessaire de proposer des méthodes numériques programmables pour faciliter les calculs et exploiter au mieux les données historiques des réalisations.

#### **Chapitre 2 : Série Chronologique**

#### **2.1 Introduction**

 La théorie des séries chronologiques (ou temporelles) abordée dans ce chapitre est appliquée de nos jours dans des domaines aussi variés que l'économétrie, la médecine ou la démographie...etc. On s'intéresse à l'évolution au cours du temps d'un phénomène, dans le but de d´écrire, expliquer puis prévoir ce phénomène dans le futur. On dispose ainsi d'observations à des dates différentes, c'est à dire d'une suite de valeurs numériques indicées par le temps.

 Dans ce chapitre, nous allons définir les séries chronologiques (SC), les différentes composantes des séries chronologiques, ainsi que ces objectifs et la description schématique de l'étude complète d'une série chronologique et l'analyse de la série à partir de ses composantes.

#### **2.2 Les séries chronologiques**

 La notion de série chronologique [17], appelée aussi série temporelle ou chronique. Cette notion forme le socle sur lequel repose les méthodes de prévisions [8].

### **2.2.1 Définition d'une SC** :

 Une série temporelle [19], est une suite d'observations d'un phénomène, Indicées par une date, un temps. Elle est notée *{ , t* ∈*Ө}*.

#### Où :

L'ensemble Ө est appelé espace des temps qui peut être :

• **Discret, par exemple :** nombre quotidien de voyageurs par train, achats d'électricité, température maximale.... etc. Dans ce cas,  $\Theta \subset \mathbb{Z}$ .

Les dates d'observations sont le plus souvent équidistantes : par exemple relevés mensuels, trimestriels...etc. Ces dates équidistantes sont alors indexées par des entiers : t = 1, 2, . . ., T et T est le nombre d'observations.

On dispose donc des observations des variables  $x_1, x_2, \ldots x_t$  issues de la famille ( $x_t$ ), t ∈0 où  $\Theta \subset \mathbb{Z}$ .

20

Ainsi, h est le pas du temps séparant deux observations et  $t_0$  est l'instant de la première observation.

Le schéma du processus est le suivant :

$$
t_{0} \quad t_{0} + h \quad \dots \quad t_{0} + (T - 1)h
$$
\n
$$
\downarrow \quad \downarrow \quad \dots \quad \downarrow
$$
\n
$$
x_{t_{0}} \quad x_{t_{0} + h} \quad \dots \quad x_{t_{0} + (T - 1)h}
$$
\n
$$
\downarrow \quad \downarrow \quad \dots \quad \downarrow
$$
\n
$$
x_{1} \quad x_{2} \quad \dots \quad x_{T}
$$

• **Continu par exemple :** (signal radio, résultat d'un électrocardiogramme...etc.). L'indice de temps est à valeurs dans un intervalle de R et on dispose (au moins potentiellement) d'une infinité d'observations issues d'un processus ( $x_t$ )*t∈* ∂ où ∂ est un intervalle deℝ. Un tel processus est dit à *temps continu*.

Cette évolution chronologique aide à décrire, expliquer puis prévoir le phénomène étudié, dans le futur.

#### **2.2.2 Processus stochastique**

On appellera un processus stochastique (à temps discret) une suite  $(x_t)$  de variables aléatoires indicée par le temps. Il faut bien noter que les  $(x_t)$  ne sont pas forcément indépendants les uns des autres et que  $x_t$  dépend de t. La notion de processus généralise celle de variable aléatoire : la réalisation d'un processus est une série chronologique (on emploie également le terme de trajectoire).

#### *Remarque :*

*Dans ce chapitre, nous considérerons uniquement des processus stochastiques ( ), t*<sup>∈</sup> *Ө à temps discret et unidimensionnels : chaque observation*  $x_t$ *est un réel.* 

#### **2.3 Les composantes de la série chronologique**

#### **2.3.1 La Tendance**

La tendance [15] (ou trend) ( $Z_t$ ) représente l'évolution à long terme de la série étudiée. Elle traduit le comportement « moyen » de la série. Elle est le mouvement général vers le haut ou vers le bas du niveau moyen de la demande dans le temps.

Un historique de données couvrant plusieurs années est souvent nécessaire afin de déterminer les tendances.

Parmi Les facteurs susceptibles d'expliquer une tendance, on retrouve les avancées technologiques, un changement de productivité, l'inflation et l'évolution de la population. Les tendances peuvent être linéaires ou non linéaires. Le patron d'une tendance linéaire peut être représenté par une ligne droite. Celui d'une tendance non linéaire pourra être associé par exemple à une fonction quadratique ou à une courbe exponentielle.

#### **2.3.2 La Saisonnalité**

 La composante saisonnière [15] est une fluctuation de la demande au-dessus et audessous de la tendance et qui se répète à intervalles réguliers, elle est notée ( $S_t$ ).

Elle représente des variations qui se reproduisent périodiquement à des moments bien déterminés et qui sont liées au rythme imposé par les variations météorologiques des saisons par exemple (consommation d'électricité et de gaz, production agricole, . . .), ou encore par des activités économiques et sociales par exemple (fêtes, vacances, solde, le ramadhan, etc.).

## **2.3.3 Le cycle**

 Les cycles sont similaires aux composantes saisonnières, à l'exception que l'amplitude et la longueur des cycles (plus d'un an) peuvent varier dans le temps. Ces mouvements sont souvent associés aux cycles économiques (inflation, récession, chômage, prospérité, etc.) et c'est pourquoi plus de 15 ou 20 ans de données sont nécessaires à la détermination de la composante cyclique.

## **2.3.4 L'Aléas**

 La composante aléatoire ou résiduelle est une suite de petits mouvements qui ne suivent aucun patron reconnaissable. Ces aléas sont causés par des événements imprévisibles ou qui ne se répètent pas dans le temps tels que, par exemple, des inondations, des guerres, des grèves, des élections, l'adoption de lois, les déconnexions des phases, les courts-circuits… etc.

# **2.4 La décomposition de la série chronologique**

 Une série chronologique peut se subdiviser selon les quatre composantes pour faciliter la prévision :

- Composante aléatoire.
- La composante du cycle.
- La composante saisonnière.
- La composante de tendance.

Un exemple de série chronologique présentée sur 48 mois est donnée par la figure suivante :

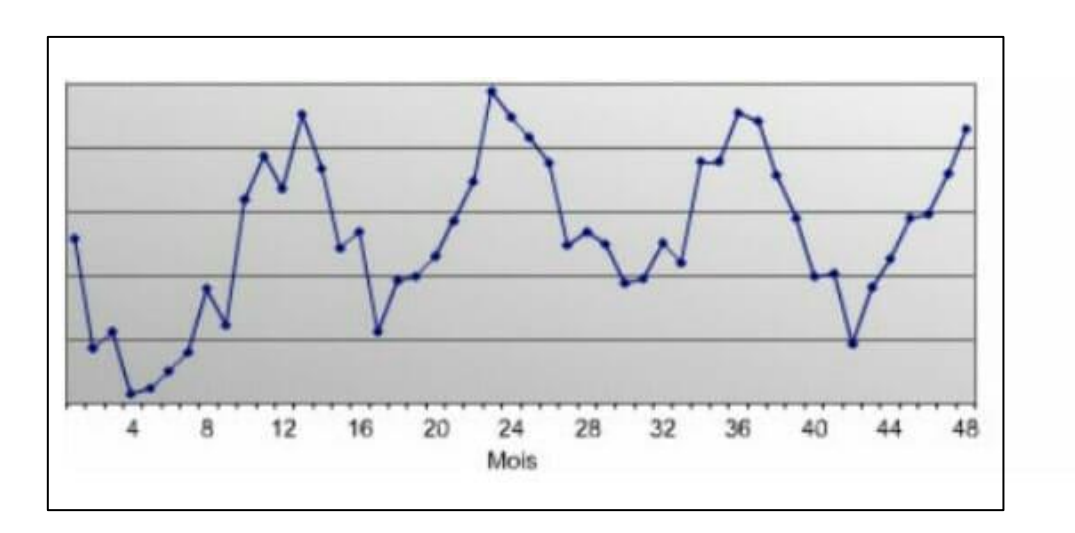

Figure 2.1 : exemple de série chronologique

Ces composantes sont représentées comme suit :

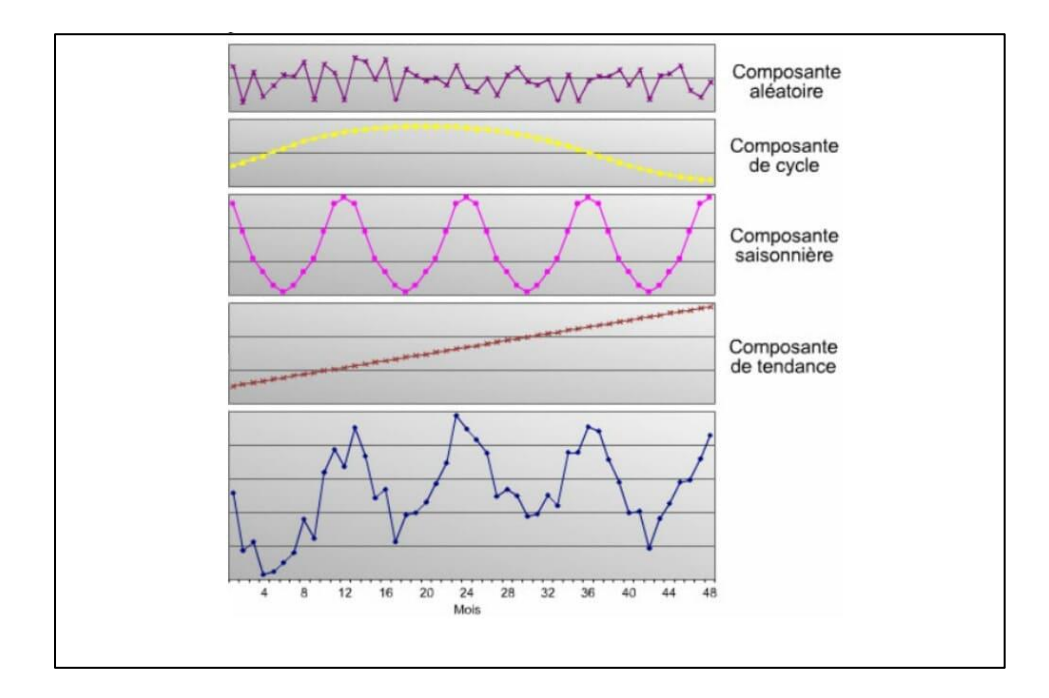

Figure 2.2 : Graphique des quatre composantes d'une série chronologique

#### **2.5 Choix des composantes de la série chronologique**

 Parmi les quatre composantes constituant les séries chronologiques, la tendance et la saisonnalité sont étudiées dans notre travail. Puisque les variations aléatoires sont imprévisibles, on ne peut pas les intégrer. Quant aux variations cycliques, elles demandent la collecte de données sur de nombreuses années, ce qui peut aisément dépasser le cycle de vie d'un produit. D'autres part, les décisions opérationnelles concernent le court terme et l'impact des variations cycliques est minime à cette échelle.

#### **2.6 Objectifs principaux des séries chronologiques**

 L'étude d'une série chronologique permet d'analyser, de décrire et d'expliquer un phénomène au cours du temps et d'en tirer des conséquences pour des prises de décision (en marketing, économie…etc).

Cette étude permet aussi de faire un contrôle, par exemple pour la gestion des stocks, le contrôle d'un processus chimique...etc.

 L'objectif principal de l'étude d'une série chronologique [2] est la prévision qui consiste à prévoir les valeurs futures  $x_{t+h}$ , (h = 1, 2, 3, . . .) de la série chronologique à partir de ses valeurs observées jusqu'au temps T :  $x_1, x_2, \ldots, x_T$ .

La prédiction de la série chronologique au temps t+h est notée  $x_t^*(h)$  et, en général, est différente de la valeur réelle  $x_{T+h}$  que prend la série au temps T + h. Pour mesurer cette différence, on définira l'erreur de prédiction par la différence  $x_t^*(h)$  –  $x_{T+h}$  , avec l'idée que plus h est grand, plus l'erreur est grande.

 Il existe encore bien d'autres objectifs immédiats relatifs à l'étude des séries chronologiques. Par exemple, si deux séries sont observées, on peut se demander quelle influence elles exercent l'une sur l'autre. En notant *X<sup>t</sup>* et *Yt* les deux séries en question, on examine s'il existe par exemple des relations du type  $Y_t = a_1X_{t+1}+a_3X_{t+3}$ . Ici, deux questions se posent : tout d'abord, la question de la causalité c'est-à-dire quelle variable (ici  $(X_t)$ ) va expliquer l'autre (ici  $(Y_t)$ ), ce qui amène la deuxième question, celle du décalage temporel : si une influence de *(Xt)* sur *(Yt)* existe, avec quel délai et pendant combien de temps la variable explicative *(Xt)* influence-t-elle la variable expliquée *(Yt*) ?

#### **2.7 Description schématique de l'étude complète d'une série chronologique**

 Comme nous venons de citer, l'un des objectifs principaux de l'étude d'une série chronologique est la prévision des valeurs futures de cette série. Pour cela, on a besoin de connaitre ou tout au moins de modéliser le mécanisme de production de la série chronologique.

Notons que les variables  $x_t$  ne sont le plus souvent ni indépendantes (on peut s'attendre en effet à ce que des observations relativement proches dans le temps soient liées) ni identiquement distribuées (dans la plupart des cas, le phénomène évolue, se modifie au cours du temps ce qui entraine que les variables le d´écrivant ne sont pas équidistribuées). Cela nécessite des méthodes statistiques de traitement et de modélisation spécifiques puisqu'en particulier dans un cadre standard (celui de la description d'un échantillon) les méthodes statistiques classiques (par exemple l'Analyse régressive et La méthode Box-Jenkins ...etc.) [18].

25

Schématiquement, les principales étapes de traitement d'une série chronologique sont les suivantes :

Etape 1 : correction des données.

Etape 2 : observation de la série.

Etape 3 : modélisation (avec un nombre fini de paramètres).

Etape 4 : analyse de la série à partir de ses composantes.

Etape 5 : diagnostic du modèle - ajustement au modèle.

Etape 6 : prédiction (= prévision).

## **2.7.1 Correction des données**

 Avant de se lancer dans l'étude d'une série chronologique, il est souvent nécessaire de traiter, modifier les données brutes. Par exemple :

- Évaluation de données manquantes, remplacement de données accidentelles, ...
- Découpage en sous-séries.
- Standardisation afin de se ramener à des intervalles de longueur fixe. Par exemple, pour des données mensuelles, on se ramène au mois standard en calculant la moyenne journalière sur le mois (total des observations sur le mois divisé par le nombre de jours du mois).

## **2.7.2 Observation de la série**

 Une règle générale en Statistique Descriptive [4] consiste à commencer par observer les données avant d'effectuer le moindre calcul. Ainsi, une fois la série corrigée et prétraitée, on trace son graphique c'est à dire la courbe de coordonnées (t,  $x_t$ ).

L'observation de ce graphique est souvent une aide à la modélisation de la série chronologique et permet de se faire une idée des différentes composantes de la série chronologique.

## **2.7.3 Modélisation**

 Un modèle est une image simplifiée de la réalité qui vise à traduire les mécanismes de fonctionnement du phénomène étudie et permet de mieux les comprendre.

Nous présentons dans cette section une liste qui sert à résumer et classifier les différents modèles envisages dans ce travail.

On distingue principalement deux types de modèles [5] :
## **2.7.3.1 Les modèles déterministes**

 Ces modèles relèvent de la Statistique Descriptive. Ils ne font intervenir que de manière sous-jacente le calcul des probabilités et consistent à supposer que l'observation de la série à la date t est une fonction du temps t et d'une variable  ${\bf \xi}_t$ centrée faisant office d'erreur au modèle, représentant la différence entre la réalité et le modèle proposé.

Il s'écrit sous forme suivante :

$$
x_t = f(t) + \xi_t \tag{2.1}
$$

On suppose de plus que les  $\xi_t$  sont décorrélées (ou indépendantes), l'indépendance est une notion probabiliste qualifiant de manière intuitive des [événements aléatoires](https://fr.wikipedia.org/wiki/%C3%89v%C3%A9nement_(math%C3%A9matiques)) n'ayant aucune influence l'un sur l'autre.

Les modèles déterministes les plus usités sont le modèle additif et le modèle multiplicatif, ainsi que le modèle mixte qui est une combinaison entre ces derniers :

**1. Le modèle additif :** C'est le modèle classique de décomposition dans le traitement des modèles d'ajustement. La variable  $X_t$  s'écrit comme étant la somme de trois termes :

$$
x_t = Z_t + S_t + \xi_t \tag{2.2}
$$

Où  $Z_t$ représente la tendance (déterministe),  $S_t$ *est* la saisonnalité (déterministe aussi) et $\xi_t$ sont les composantes d'erreurs du modèle (aléatoires).

2. le modèle multiplicatif : La variable X<sub>t</sub> s'écrit au terme d'erreur près comme le produit de la tendance et d'une composante de saisonnalité :

$$
x_t = Z_t (1 + S_t) (1 + \xi_t) \tag{2.3}
$$

#### **3.Les modèles mixtes** :

On peut supposer, par exemple, que la composante saisonnière agit de façon multiplicative, alors que les fluctuations irrégulières sont additives. Le modèle est de la forme suivante :

$$
x_t = Z_t \left(1 + S_t\right) + \xi_t \tag{2.4}
$$

**Remarque** : En utilisant (1+ $\xi_t$ ) dans le cas multiplicatif, on conserve la même signification et les mêmes propriétés à chacune des trois composantes  $Z_t, S_t$  et  $\xi_t$  dans les trois schémas de composition.

Cependant, il est nécessaire de supposer que (1+ $\xi_t$ ) reste positif dans le modèle multiplicatif car la composante résiduelle ne peut être responsable du signe de la grandeur observée.

## **2.7.3.2 Les modèles stochastiques**

 Ils sont du même type que les modèles déterministes à ceci près que les variables de bruit  $\xi_t$  (définit ci-dessous) ne sont pas indépendantes et identiquement distribuer mais possèdent une structure de corrélation non nulle, où  $\xi_t$  est une fonction des valeurs passées et d'un terme d'erreur  $\eta_t$  . Il s'écrit comme suit :

$$
\xi_t = g\left(\xi_{t-1},\,\xi_{t-2},\,\ldots,\,\eta_t\,\right)
$$

Dans notre travail on s'intéresse uniquement aux modèles déterministes. Le lecteur peut se référer aux ouvrages [18] pour plus de détaille sur les modèles stochastiques.

## **2.7.3.3 Définition du bruit blanc (white noise)**

 On associe le concept de « bruit blanc » [10] pour toute série de variables aléatoires de même distribution et mutuellement indépendantes, où le bruit représente les erreurs, et blanc signifie que toutes les fréquences sont présentes avec la même intensité, c'est une manière de dire qu'il n'y a plus d'information utile.

Ce processus { $\xi_t$  , t∈ T } est un processus stationnaire [7], c'est-à-dire sa loi da probabilité présente une invariance pour toute translation de temps, vérifiant :

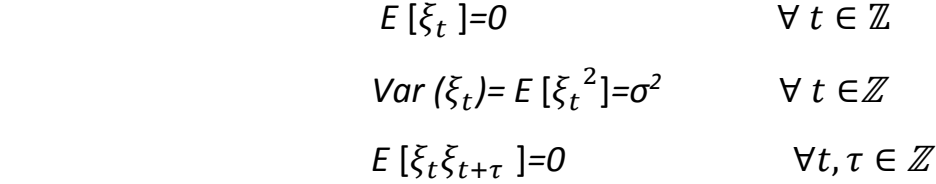

## **2.7.4 Analyse de la série à partir de ses composantes**

 Une fois l'étape de modélisation est effectuée, on étudie les composantes du modèle (tendance, saisonnalité et la variable aléatoire).

### **2.7.4.1 La série corrigée de la tendance**

La tendance agit comme une forte corrélation entre les variables  $x_t$  mais cette corrélation n'exprime aucune liaison à caractère explicatif. Il s'agit donc d'isoler cette tendance puis de l´étudier à part et enfin de l´éliminer de la série pour voir si des liaisons à caractère explicatif existent et étudier seulement ces corrélations sans tendance. On définit la série corrigée de la tendance par ( $x_{CT}$  ,t) en supprimant la tendance ( $Z_t$  ) du modèle.

La série détendancialisée est donnée comme suit pour :

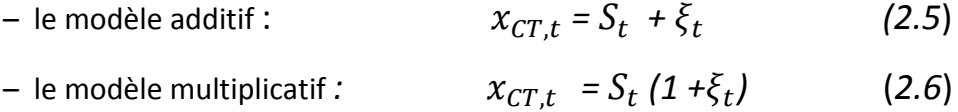

## **2.7.4.2 La série corrigée des variations saisonnières**

 Dans le même ordre d'idée, nous corrigerons les éventuelles variations saisonnières qui résultent d'un comportement périodique dans la série observée.

On définit la série corrigée des variations saisonnières ( $x_{\mathit{CVS},t}$ ) en supprimant la composante saisonnière ( $\mathcal{S}_t$ ) du modèle. La série désaisonnalisée est

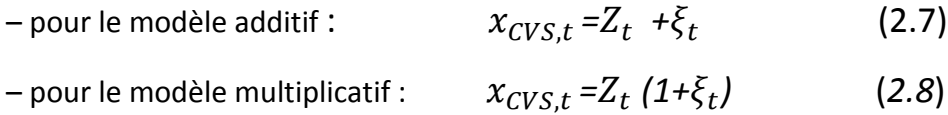

## **2.7.4.3 La série lissée des prédictions**

On définit la série lissée des prédictions ( $x_{SLP,t}$ )en supprimant les fluctuations irrégulières  $(\bar \xi_t)$ du modèle. C'est à partir de cette série que nous ferons les prédictions, en utilisant les modélisations et les estimations de la tendance et de la saisonnalité. Elle s'écrit :

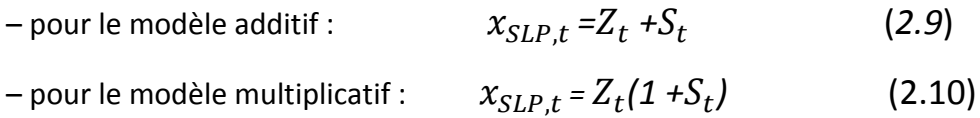

## **2.7.5 Diagnostic du modèle**

 Une fois le modèle est construit et ses paramètres sont estimés, on vérifie que le modèle proposé est bon, c'est-à-dire étudier son ajustement. Pour ce faire : on étudie les résidus, puis on fait des tests.

# **2.7.6 Prédiction**

 Enfin, une fois ces différentes étapes sont réalisées, nous sommes en mesure de faire de la prédiction.

## **2.8 La régression linéaire**

 L'étude de la relation entre deux variables quantitatives passe nécessairement par un nuage de point.

## **2.8.1 Le nuage de points**

 Un nuage de points [8] décrit la relation entre deux variables quantitatives *X* et *Y*, mesurées sur la même unité statistique.

Il s'agit d'une représentation graphique dans un repère du plan d'une série statistique à deux variables *X* et *Y*. Chaque individu *i* est représenté par un point  $M_i$  de coordonnées ( $x_i$ ,  $y_i$ ), où  $x_i$ et  $y_i$  sont les valeurs respectives des variables *X* et *Y* prises par l'individu *i*.

Le nuage de points peut être modélisé par une [droite de régression](https://fr.wikipedia.org/wiki/R%C3%A9gression_lin%C3%A9aire) comme le montre la figure suivante :

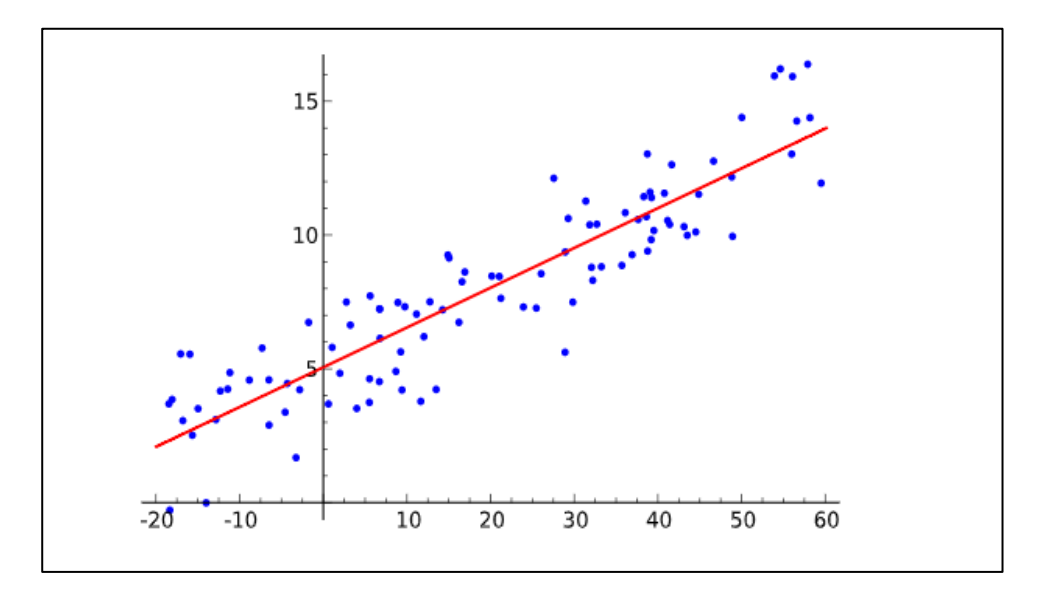

Figure 2.3 : Exemple d'un nuage de points avec une droite de régression.

### **2.8.2 Modèle de régression linéaire**

 Un modèle de régression explique une variable dépendant *Y* (dépendent variable) en fonction de variables explicatives (explanatory variables)  $x_1, x_2, ..., x_n$  est donnée comme suit [8] :

$$
Y = f(x_1, x_2, \ldots, x_n).
$$

La relation n'est pas de nature mathématique (exacte, certaine) mais de nature statistique,  $c$ 'est -à-dire sujette à une aléatoire notée  $e$  :

$$
Y = f(x_1, x_1, ..., x_n) + e.
$$

Dans le cas de la régression linéaire, la fonction de régression est du premier degré en chaque variable explicative :

$$
Y = b_1 x_1 + b_2 x_2 + \dots + b_n x_n + e
$$

Lorsqu'une liaison linéaire forte entre deux variables *X* et *Y* semble raisonnable au vu du nuage de points qui semble avoir une forme rectiligne et c'est le cas simple, on a alors une relation du type :

$$
Y \simeq a X + b.
$$

Où les coefficients  $a$  et  $b$  sont inconnus.

Le problème est donc d'estimer ces coefficients grâce aux valeurs observées sur l'échantillon. Si les points du nuage sont parfaitement alignés (sur une même droite), il serait facile de donner des valeurs à « *a* » et « *b* » :

Il suffirait en effet de prendre pour «  $a \times a$  la pente de la droite sur laquelle se trouvent les points du nuage et pour «  $b \times b$  la valeur en  $x = 0$  (la solution se trouve en résolvant un système de deux équations à deux inconnues à partir de deux points du nuage).

Nous cherchons maintenant la droite qui passe au plus près des points du nuage. Pour cela, il faut donc mesurer l'éloignement des points du nuage par rapport à une droite D d'équation :  $y = ax + b$  puis minimiser un critère d'erreur donné.

On peut envisager de minimiser deux critères :

-Critère 1 : la somme des erreurs en valeur absolue :  $\min_{a,b} \sum_{i=1}^{n} |y_i - ax_i - b|$  $i=1$ 

- Critère 2 : la somme des erreurs au carré : 
$$
\min_{a,b} \sum_{i=1}^{n} (y_i - ax_i - b)^2
$$

## **2.8.3 La méthode des moindres carrées**

Le principe des moindres carrées [16] a été développé au début du 19ème siècle, et a connu depuis, des applications importantes dans de nombreux domaines (économie, démographie, médicale, …etc.).

Notre objectif est de déterminer les valeurs de « *a »* et « *b »* en utilisant les informations apportées par l'échantillon. Nous voulons que l'estimation soit le meilleur possible, c'est-àdire, la droite de régression doit approcher au mieux le nuage de points.

Le critère des moindres carrés consiste à minimiser la somme des carrés des écarts (des erreurs) entre les vraies valeurs de Y et les valeurs prédites avec le modèle de regression. L'estimateur des moindres carrés ordinaires (noté MCO) des paramètres a et b doit donc répondre à la minimisation de e. Et voici un exemple dans la figure suivante :

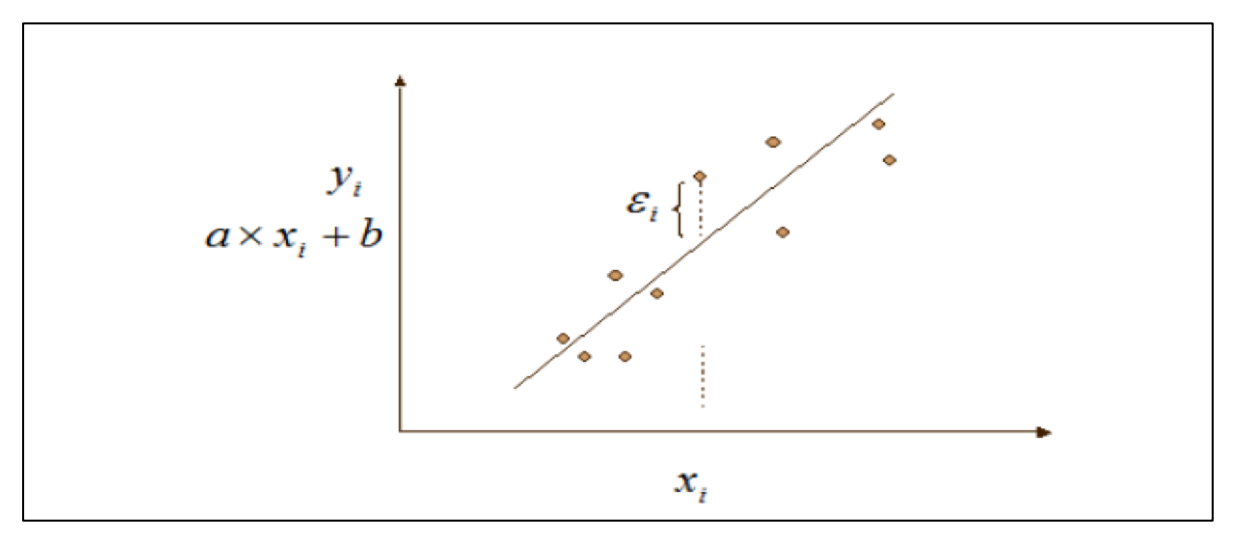

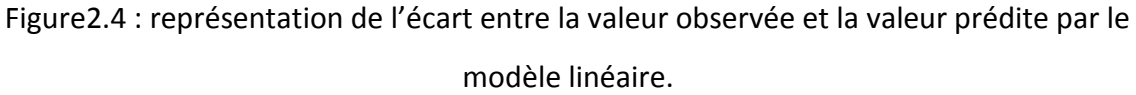

La somme des erreurs aux carrées s'écrit :

$$
S = \sum_{i=1}^{n} e^{2} = \sum_{i=1}^{n} [y_i - (ax_i + b)]^2
$$

Les conditions suivantes sont nécessaires pour la détermination des valeurs de *« a »* et « *b » :*

$$
\begin{cases}\n\frac{dS}{da} = 0\\ \n\frac{dS}{db} = 0\n\end{cases}
$$
\n(2.11)

En appelant  $\hat{a}$  et  $\hat{b}$  les solutions des équations (2.11), nous obtenons ainsi les estimateurs des moindres carrés :

$$
\hat{a} = \frac{\sum_{i=1}^{n} (y_i - \bar{y})(x_i - \bar{x})}{\sum_{i=1}^{n} (x_i - \bar{x})^2}
$$

 $\widehat{b} = \overline{y} - \widehat{a}\overline{x}$ Où  $\overline{x} = \frac{\sum_{i=1}^{n} x_i}{n}$  $\frac{z_1 x_i}{n}$  et  $\overline{y} = \frac{\sum_{i=1}^{n} y_i}{n}$  $\frac{-1 \times i}{n}$  .

## **2.8.4 Fonction d'autocorrélation**

On appelle fonction d'autocorrélation [7] (FAC) du processus { $x_t$ ,  $t \in T$ }, les corrélations entre les différents couples ( $x_t$ ,  $x_{t+1}$  ). Elle est mesurée par le coefficient de corrélation  $\rho$  donné par :

$$
\rho\left(x_t, x_{t+\tau}\right) = \frac{cov(x_t, x_{t+\tau})}{\sqrt{var(x_t)var(x_{t+\tau})}} \qquad \tau \in \mathbb{Z} \tag{2.12}
$$

Avec:  $\rho(x_t, x_t) = 1$  et  $|\rho(x_t, x_{t+\tau})| < 1$ .

#### **2.9 Les moyennes mobiles**

 Les moyennes mobiles [12] sont des moyennes mises à jour au fur et à mesure que de nouvelles observations sont disponibles. La moyenne est calculée en utilisant seulement un certain nombre des plus récentes données. La moyenne mobile permet d'éliminer les fluctuations aléatoires et d'obtenir un estimé des ventes moyennes par mois. Cette méthode est également utile pour voir si la moyenne a augmenté ou diminué au cours des derniers mois.

 Lorsqu'il n'y a pas de tendance ou de saisonnalité dans les données, la moyenne mobile donne une prévision de la valeur moyenne des ventes pour les prochaines périodes.

 La moyenne mobile, est un type de moyenne statistique utilisée pour analyser des séries ordonnées de données, le plus souvent des séries temporelles, en supprimant les fluctuations transitoires de façon à en souligner les tendances à plus long terme. Cette moyenne est dite mobile parce qu'elle est recalculée de façon continue, en utilisant à chaque calcul un sousensemble d'éléments dans lequel un nouvel élément remplace le plus ancien ou s'ajoute au sous-ensemble. Ce type de moyenne est utilisé généralement comme méthode de lissage de valeurs, en particulier dans le domaine financier pour analyse technique de boursiers.

 Mathématiquement, toute moyenne mobile est un exemple de convolution, et physiquement, une moyenne mobile est un filtre passe-bas et possède ainsi un lien profond avec le traitement du signal.

#### **2.9.1 Définition de Moyennes mobiles**

On appelle moyenne mobile, une transformation de  $x_t$  s'écrivant comme combinaison linéaire finie des  $n$  valeurs de la série correspondant à des dates entourant t. La série transformée s'écrit :

• Si n est pair  $n = 2k$ , on a :

$$
x_{n+1}
$$

$$
M_n x_t = \frac{\frac{x_{t-k}}{2} + x_{t-k+1} + \dots + x_{t-1} + x_t + x_{t+1} + \dots + x_{t+k-1} + \frac{x_{t+k}}{2}}{n}
$$
 (2.13)

• Si n est impair c'est-à-dire  $n = 2k+1$ , on a :

$$
M_n x_t = \frac{(x_{t-k} + ... + x_{t-1} + x_t + x_{t+1} + ... + x_{t+k})}{n}
$$
 (2.14)

Avec  $t = \overline{k+1, n-k}$ .

 est appelé ordre de la moyenne mobile.

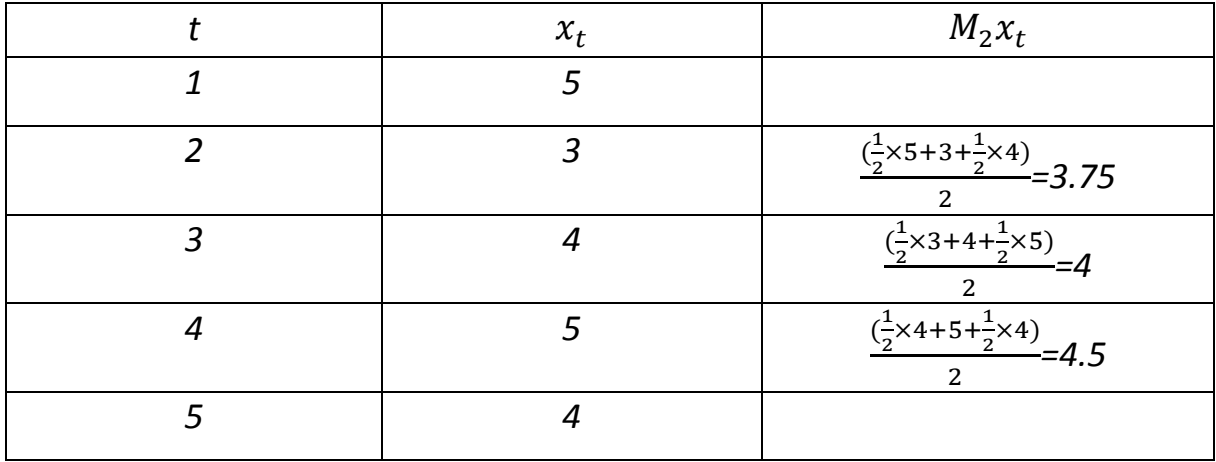

**Exemple :** Calcul des moyennes mobiles arithmétiques d'ordre n=2.

**Exemple 2** : Calcul d'une moyenne mobile arithmétique d'ordre n=3.

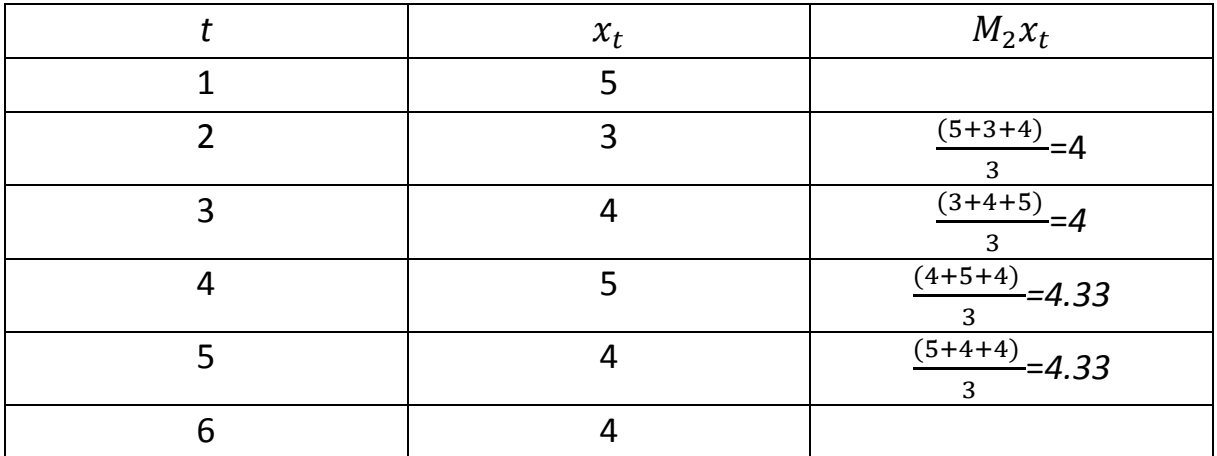

# **2.9.2 Estimation de la tendance par les moyennes mobiles**

On estime la tendance par les moyennes mobiles, si :

- La tendance présente une faible courbure.
- Les variations saisonnières sont périodiques de période « p » et ont une influence nulle sur l'année.
- Les variations accidentelles sont de faible amplitude, alors la tendance à la date t peut être estimée par la moyenne mobile (centrée) d'ordre n à la date t.

# **2.9.3 Choix pratique de l'ordre d'une moyenne mobile**

L'ordre p est la périodicité des variations saisonnières, d'où :

- $p = 4$  (trimestre), si la série est trimestrielle.
- $\bullet$  p = 12(mois), si la série est mensuelle.
- p = 3 ou 5 (ans), si la série est annuelle.

Nous rappelons que le but d'un lissage par moyenne mobile est de faire apparaitre l'allure de la tendance. Il s'agit donc de faire disparaitre la saisonnalité et de réduire au maximum le bruit blanc. On élimine d'autant plus le bruit que l'ordre de la moyenne mobile est grand.

En revanche, on perd les caractéristiques de la tendance avec une moyenne mobile d'ordre trop élevé (jusqu'à obtenir une tendance constante).

En pratique, on doit donc trouver le meilleur compromis pour le choix de l'ordre de lissage optimal.

# **2.10 Conclusion**

Nous avons présenté dans ce chapitre les concepts de bases et les éléments de l'analyse statistiques des séries chronologique dont nous aurons besoin au cours de notre travail.

## **Chapitre 3 : les méthodes de prévision**

## **3.1 Introduction**

Dans ce chapitre, nous allons représenter les différentes techniques de prévisions ainsi que les méthodes de la modélisation d'une séries chronologiques.

On va définir aussi certaines méthodes de prévision à l'aide des SC, citons la méthode de décomposition et la méthode par le lissage exponentiel.

### **3.2 Les techniques de prévisions**

Après avoir étudié et analysé une série chronologique, on s'intéressera au cadre théorique qui pourrait l'exploiter pour réaliser les prévisions.

Les techniques de prévision se décomposent en deux grandes classes [8].

#### **Techniques statistiques** et **techniques économiques**.

Les techniques dans le point de départ sont utilisées sur une série de données historiques, et qui ont pour objectif la projection sur le futur, rentent dans la catégorie des méthodes statistiques.

Tandis que, les situations dans lesquelles de telles données ne sont pas immédiatement disponibles ou applicables, sont affectées à la classe des méthodes économétriques.

## **3.2.1 Les techniques statistiques [8]**

 Ces méthodes reposent sur une approche statistique qui consiste à construire un modèle auto-projectif. Ainsi, les prévisions sont calculées à partir des informations contenues dans la série, sans tenir compte des autres séries qui peuvent influencer son comportement, on projette sur le futur à partir de la connaissance du présent et du futur de la série.

Dans le domaine des techniques statistiques, on trouve un grand nombre de méthodes dont l'élément commun est qu'elles sont fondées exclusivement sur des données historiques.

37

On peut citer parmi les techniques les plus utilisées :

La technique du lissage exponentiel a été introduite par Holt en 1957 puis par Brown en 1962, Elle est utilisée dans le cas d'une chronique affectée d'une tendance aléatoire.

Le lissage regroupe l'ensemble de techniques empirique qui ont pour caractéristique commune d'accorder un poids plus important aux valeurs récentes de la série.

Ces méthodes portent aussi le nom de filtrage, car il s'agit d'une opération mathématique transformant un entrant  $x_t$  en une nouvelle chronique sortante  $y_t$  .

Cette technique est présentée en détail dans la section (3.4.2).

## **3.2.2 Les méthodes économétriques**

 Elle se résument à travers une approche économétrique qui permet, non seulement de faire des prévisions à moyen et long terme. Mais qui est souvent utilisée pour obtenir des informations structurelles.

Dans cette approche, on construit un modèle explicatif qui suppose que la variable observée dépend d'autres variables suivant une relation qui peut être soit linéaire ou non linéaire.

### **3.3 Modélisation d'une série chronologique**

 Un modèle de série chronologique est une équation précisant la façon dont les composantes s'articulent les unes par rapport aux autres pour constituer la série chronologique. Il existe de nombreux modèles, et parmi eux on peut citer le modèle additif et le modèle multiplicatif qu'on avait présenté au chapitre deux. Nous rappelons :

• **Schéma additif** : Dans un modèle additif, on suppose que les trois composantes : tendance, variations saisonnières et variations accidentelles sont indépendantes les unes des autres. On considère que la série  $x_t$  s'écrit comme la somme de ces trois composantes :  $x_t = Z_t + S_t + \xi_t$ .

• **Schéma multiplicatif :** On suppose que les variations saisonnières et les variations accidentelles dépendent de la tendance et on considère que  $x_t$  s'écrit de la manière suivante :  $x_t = Z_t \times S_t \times \xi_t$ .

# **3.3.1 Choix du modèle**

 Avant toute modélisation et étude approfondie du modèle, on vérifie d'abord si le modèle est additif ou multiplicatif.

Afin de faire cette distinction, on peut citer trois méthodes :

- Méthode de la bande.
- Méthode de test de Buys-Ballot.
- Méthode du profil.

## **3.3.1.1 La méthode de la bande**

 La procédure de la bande [9] consiste à partir de l'examen visuel du graphique de l'évolution de la série brute à relier, par une ligne brisée, toutes les valeurs « hautes » et toutes les valeurs « basses » de la chronique. Si les deux lignes sont parallèles, la décomposition de la chronique peut se faire selon un schéma additif ; dans le cas contraire le schéma multiplicatif semble plus adapté.

La figure suivante montre un exemple d'un schéma additif :

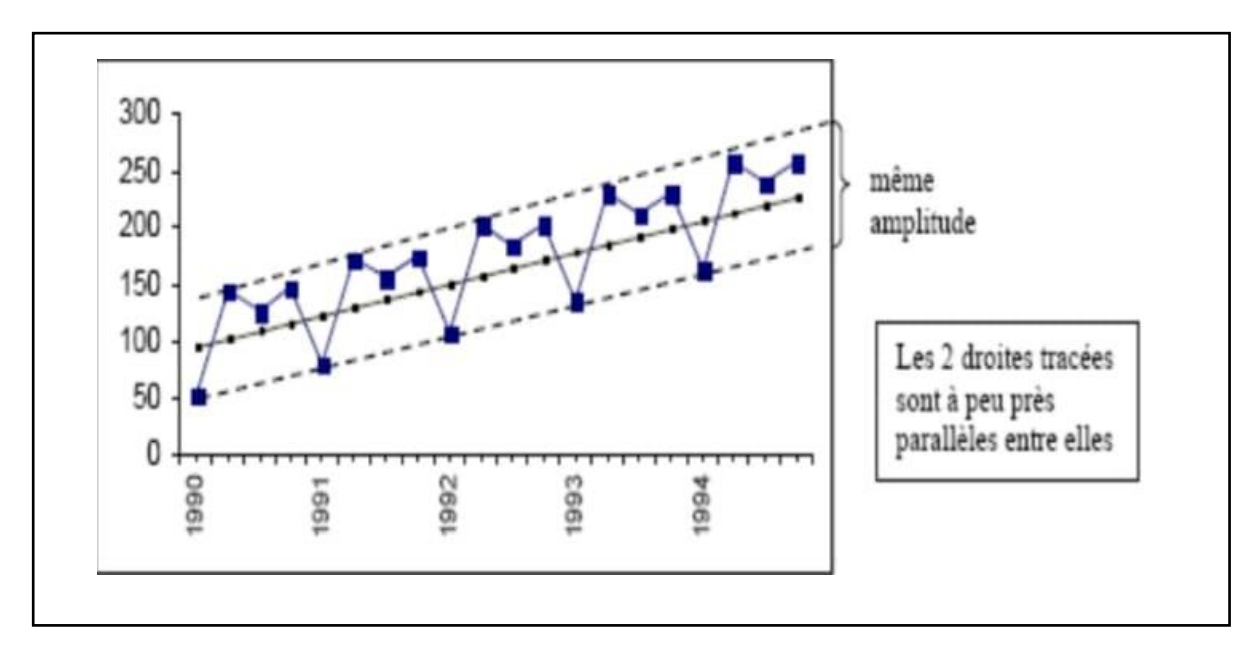

Figure 3.1 : Exemple de modèle additif.

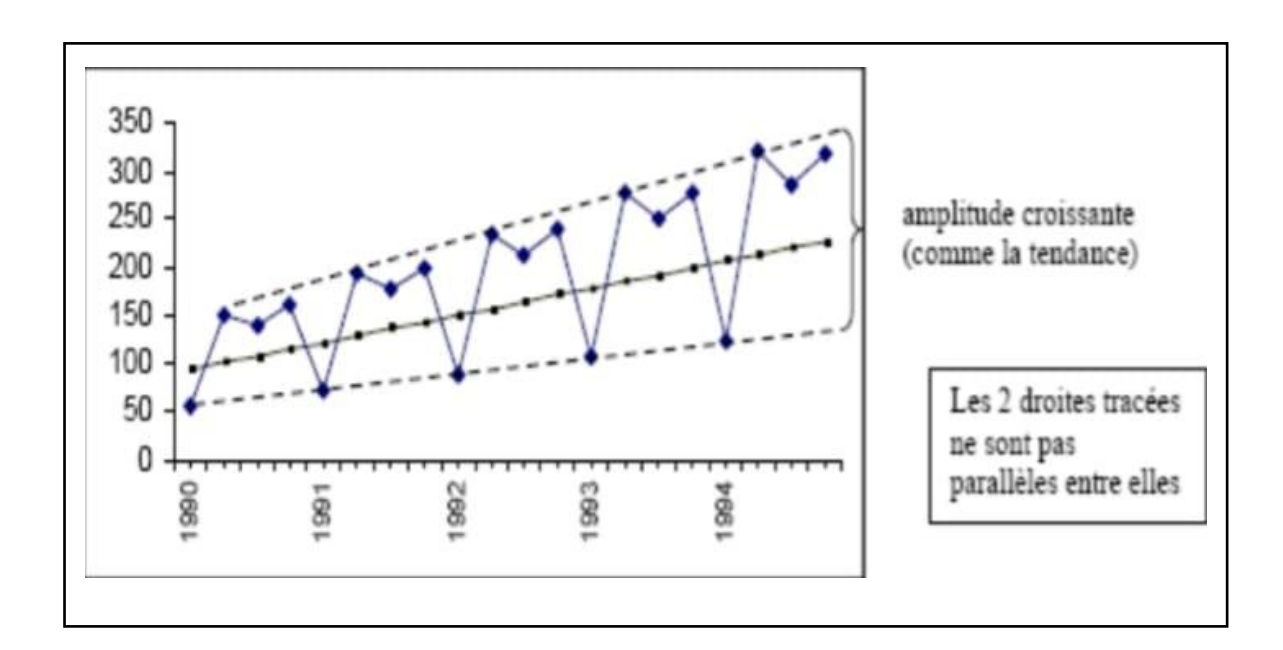

Un exemple de schéma multiplicatif est donné par la figure suivante :

Figure 3.2 : Exemple de modèle multiplicatif.

# **3.3.1.2 Méthode du test de Buys-Ballot [11]**

Le test de Buys-Ballot est fondé sur un raisonnement en trois étapes :

## **1- Première étape** :

Supposant que la série chronologique qui est l'objet de l'étude ayant une période p, c'est-àdire qu'au bout de « p » observations, la série a tendance se reproduise, on considère que nous avons des années tel que chaque année possède p saisons.

Dans ce cas les données peuvent être présentées sous la forme suivante :

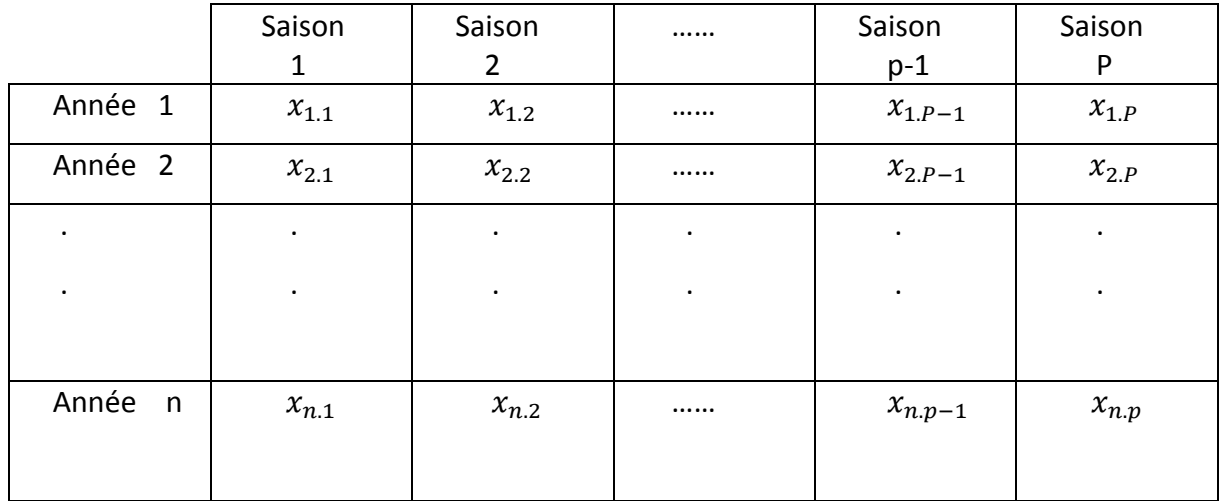

Tableau 3.1 : tableau résumant les données caractériser par : saisons et années.

Où  $x_{i,j}$  est un paramètre de réalisation pour l'année « i » de la saison « j », i =  $\overline{1,n}$  et j = $\overline{1,p}$ .

## **2- Deuxième étape** :

.

A partir du tableau (3.1), on rajoute deux colonnes :

- Une colonne pour les moyennes  $\bar{X}_i$  des observations de ligne i
- Une colonne pour les écarts types  $\sigma_i$  des observations de ligne i

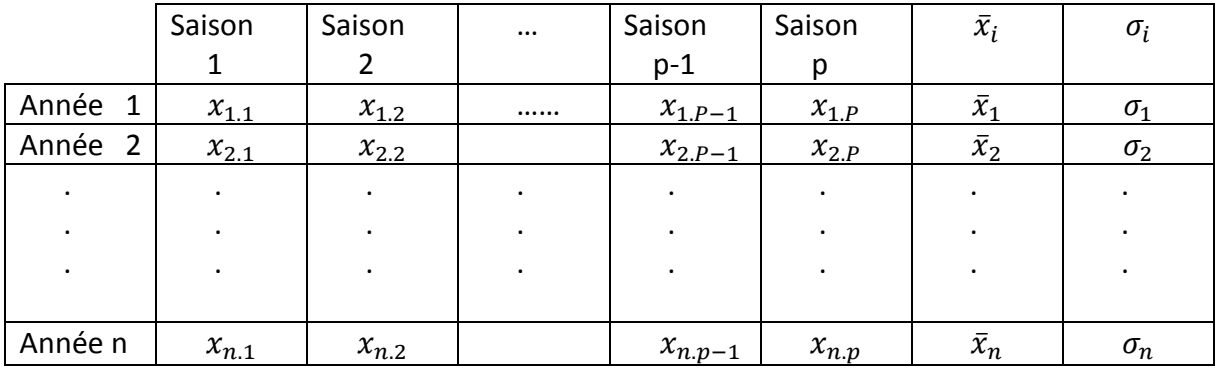

Tableau 3.2 : tableau de Buys-Ballot.

#### **3- Troisième étape** :

Faisons la régression linéaire entre les écarts types et les moyennes périodiques par la formule suivante :

$$
\sigma_i = a\bar{x}_i + b
$$

Avec  $\alpha$  est la pente de régression et  $\beta$  est un terme constant tel que :

$$
a = \frac{Cov(\sigma_i, \bar{x}_i)}{Var(\bar{X}_i)}
$$
 et  $b = \bar{\sigma} \cdot a \bar{\bar{x}}$ ,

Où :

$$
\overline{\sigma} = \frac{\sum_{i=1}^{n} \sigma_i}{n}
$$

$$
\overline{\overline{x}} = \frac{\sum_{i=1}^{n} \overline{x}_i}{n},
$$

n : nombre d'années de période p.

## **Discussion sur le choix du modèle :**

Si  $a \leq 0$ , la série chronologique suit un modèle additif.

Si  $a > 0$ , la série chronologique suit un modèle multiplicatif.

## **3.3.1.3 Méthode du profil**

 La détermination graphique pour le choix du modelé additif ou multiplicatif, on utilise le graphique des courbes superposées (voir figure 3.3) :

- Si les différentes courbes de chaque année sont à peu près parallèles : le modèle est additif.
- Sinon (les pics et les creux s'accentuent) : le modèle est multiplicatif.

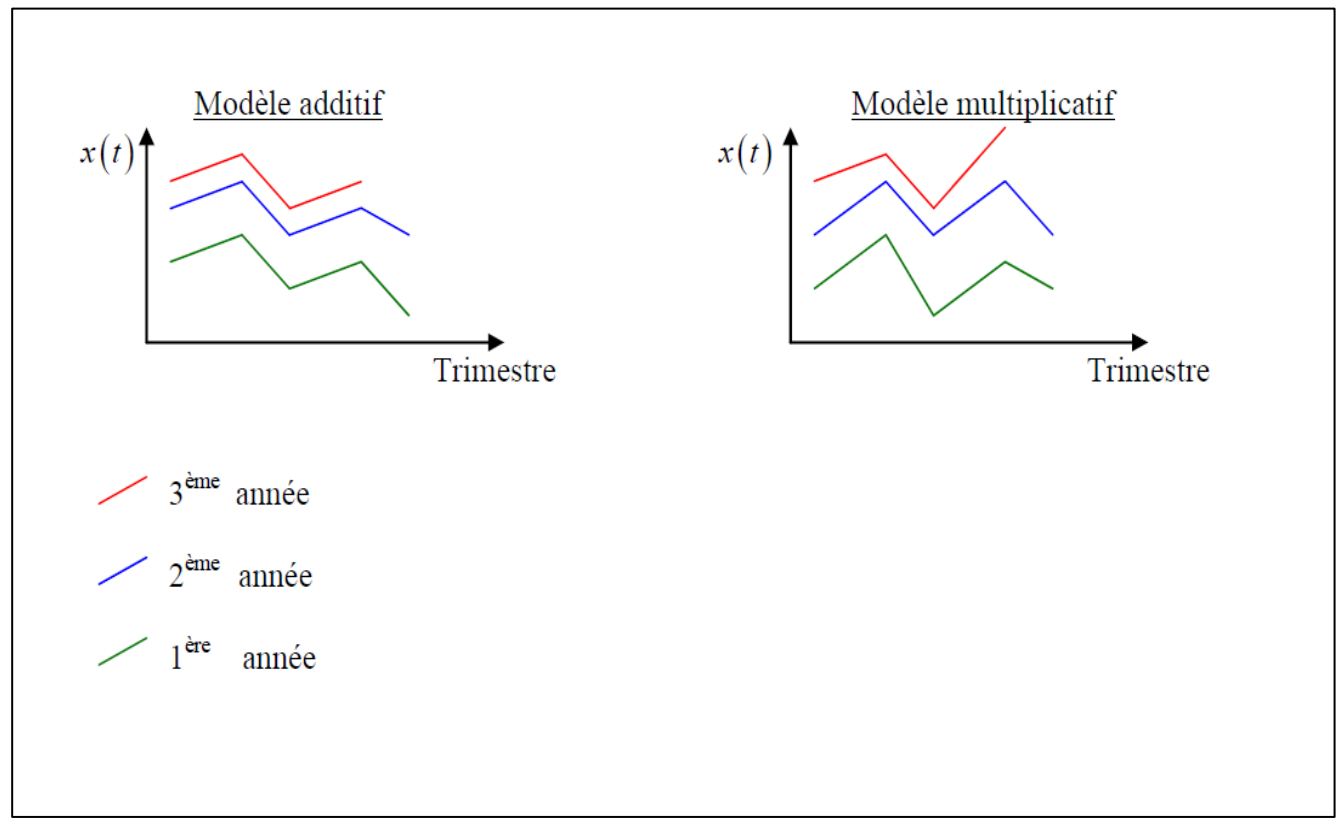

Figure 3.3 : l'explication schématique de la méthode de profil

# **3.3.2 Transformation des modèles multiplicatifs en modèles additifs**

 Le modèle multiplicatif peut être transformé en modèle additif par une simple introduction du logarithme :

 $x_t = z_t x s_t x \xi_t \implies \log(x_t) = \log(z_t x s_t x \xi_t) \iff \log(x_t) = \log(z_t) + \log(s_t) + \log(\xi_t)$ Notons par *:*  $x'_t = log(x_t)$ ,  $z'_t = log(z_t)$ ,  $s'_t = log(s_t)$ ,  $\xi'_t$  $\int_{t}^{\prime} = \log(\xi_t)$ 

Par conséquent, le modèle additif obtenu est le suivant :  $x'_t$  =Z $'_t$ +S $'_t$ +  $\xi'_t$ ′ *.*

#### **3.4 Méthodes de prévisions**

### **3.4.1 Méthode de décomposition**

 Une méthode de décomposition [6] est adaptée pour l'étude d'une série chronologique qui manifeste une tendance régulière à la hausse avec des variations saisonnières assez marquées. Le principe de la méthode consiste à la détermination de la tendance, le coefficient saisonnier**,** le coefficient saisonnier corrigé, la série désaisonnalisée ou la série corrigée des variations saisonnière (CVS) et les prévisions pour les modèles additif et multiplicatif.

## **3.4.1.1 détermination de la tendance**

 La description initiale de la tendance repose sur l'interprétation de la représentation graphique de la série. On appelle tendance (ou trend) de la série  $x_t$  , la série  $z_t$ résultant de la totalité des effets permanents auxquels est soumise la série  $x_t.$ 

La tendance peut être déterminée par la méthode des moindres carrés. Il s'agit alors de la droite qui passe le plus près possible de l'ensemble des points. Plus précisément, si on appelle « S » la somme des carrés des écarts verticaux entre une droite quelconque et les points, la tendance est la droite pour laquelle la somme « S » est minimale.

L'équation de la tendance est donnée comme suit :

$$
z_t = at + b. \tag{3.1}
$$

Les coefficients de l'équation (3.1) sont donnés par :

$$
a = \frac{\sum_{t=1}^{n} tx_t - n\bar{t}\bar{x}}{\sum_{t=1}^{n} t^2 - n\bar{t}^2} \qquad ; \qquad b = \bar{x} - a\bar{t}
$$

Où :

n : le nombre total de périodes de la série.

t : l'indice de la période.

 $x_t$ : observation (ou consommation) de période n.

Les moyennes  $\bar{x}$  et  $\bar{t}$  sont définit comme suit :

$$
\begin{cases} \bar{t} = \frac{\sum_{i=1}^{n} t_i}{n} \\ \bar{x} = \frac{\sum_{i=1}^{n} x_i}{n} \end{cases}
$$

## **3.4.1.2 Détermination du coefficient saisonnier**

 On sait que l'influence des variations saisonnières doit être neutre sur l'année et que ces variations ( $\mathcal{S}_t$ ) se répètent théoriquement à l'identique de période en période.

Dans toute série chronologique observée sur un cas réel, les variations saisonnières ne sont jamais identiques. Donc, pour satisfaire aux exigences du modèle théorique, et pour pouvoir étudier la série réelle, il faut estimer, à la place des ( $S_t$ ) observées, des variations périodiques identiques chaque année (mois par mois, ou trimestre par trimestre) qu'on appelle *coefficients saisonniers.* Il est noté  $s_i$  avec  $j = 1$  à 12 pour des données mensuelles et pour  $j=1$ *à 4* pour des données trimestrielles.

Le calcul du coefficient saisonnier est basé sur deux formules suivant le modèle choisit :

• **Pour le modèle additif** :

$$
s_j = x_j - Z_j \tag{3.2}
$$

• **Pour le modèle multiplicatif :**

$$
\mathbf{S}_j = \frac{x_j}{z_j} \tag{3.3}
$$

## **3.4.1.3 Le coefficient saisonnier corrigé**

 Pour que la méthode de décomposition assure une faible erreur sur les calcule, il faut que la somme des coefficients saisonnier pour chaque année doit être égale à 0 dans le modèle additif et 1 dans le modèle multiplicatif.

 Souvent, les arrondis des calculs conduisent à une somme des coefficients saisonniers légèrement différente de 0 ou 1, dans ce cas on calcule le coefficient saisonnier corrigé  $s^{\ast}_{j}$  :

#### • **Pour le modèle additif :**

On calcule un coefficient correcteur « ρ » qui est la moyenne des Sj sur l'année.

Il répartit l'erreur d'approximation sur l'ensemble des périodes et permet que le principe selon lequel la somme des coefficients saisonniers est nulle soit respecté. On obtient ainsi les coefficients saisonniers corrigés :

$$
S_j^* = S_j - \rho \qquad \qquad j = \overline{1, p} \qquad (3.4)
$$

• **Pour le modèle multiplicatif :**

On calcule la moyenne des coefficients saisonnier pour chaque trimestre (ou chaque période) pour toutes les années, on aura donc :

$$
S_j^* = \frac{1}{t} \sum_{i=0}^{N-p} S_{(j+pi)} \qquad j = \overline{1, p} \qquad (3.5)
$$

Avec p=12 dans le cas de données mensuelles, et p=4 dans le cas de données trimestrielles.

### **3.4.1.4 Série désaisonnalisée ou série CVS**

 Nous appelons série désaisonnalisée ou série corrigée des variations saisonnières [3], la série chronologique  $X_t$  à laquelle on a enlevé les variations saisonnières.

*Dans le cas du modèle additif.* La série désaisonnalisée est :

$$
x_t^* = x_t - S_t^* \tag{3.6}
$$

*Dans le cas du modèle multiplicatif.* La série désaisonnalisée est

$$
x^*_{t} = \frac{x_t}{s_t^*} \tag{3.7}
$$

La particularité de la série CVS est que les données de  $x^*{}_t$  sont directement comparables : on a enlevé l'effet des saisons et donc le caractère propre de chaque mois. On peut par exemple comparer les données du mois de janvier et celles du mois de juillet à partir de la série CVS, on peut réévaluer la tendance par ajustement ou lissage (avec moindres carrés ou moyennes mobiles sur  $x^*_{\phantom{i}t}$  ..., etc), afin d'avoir une meilleure estimation de la tendance.

## **3.4.1.5 Les prévisions**

Les prévisions  $x_t^*$  pour l'année suivante (n+1) à l'horizon t, s'obtiennent en prolongeant la tendance et en appliquant à chaque trimestre le coefficient saisonnier adéquat, d'où :

#### **Pour le modèle multiplicatif :**

$$
x_t^* = Z_t \times S_t^* \tag{3.8}
$$

 **Pour le modèle additif** :

$$
x_t^* = Z_t + S_t^* \tag{3.9}
$$

#### **3.4.2 Méthode par lissage exponentiel**

 Après avoir défini la série temporelle ainsi ses composantes et ses caractéristiques nous examinons les méthodes traditionnelles de prévision à savoir le lissage exponentiel. Nous allons voir tout d'abord, le cas d'une série dépourvue de saisonnalité avec l'extrapolation de tendance par le lissage exponentiel simple [20]et celui de Holt [8], puis nous allons aborder les séries temporelles affectées d'un mouvement saisonnier, nous envisageons alors le modèle de Holt-Winter.

### **3.4.2.1 Prévision par les méthodes de lissage exponentiel**

 Les techniques de lissage exponentiel [13] ont été introduites par Holt en 1958 ainsi que par Winters en 1960, elles sont popularisées par le livre de Brown en 1963 qui utilisa pour la première fois cette méthode pour la prévision des pièces de rechange et pour la gestion des stocks.

Les méthodes de lissage constituent l'ensemble des techniques empiriques qui ont pour caractéristiques de donner un poids prépondérant aux valeurs récentes de la série chronologique.

Ces méthodes étant simples de mise en œuvre, elles sont souvent utilisées dans l'industrie, notamment lorsque le nombre de prévisions à réaliser est important (par exemple, prévisions des ventes de certains produits dans une grande surface).

Le lissage exponentiel est une classe de méthodes de lissage de séries chronologiques dont l'objectif est la prévision à court terme. Ces méthodes sont fondées sur une hypothèse fondamentale chaque observation à l'instant « *t* » dépend des observations précédentes et d'une variation accidentelle, et cette dépendance est plus ou moins stable dans le temps.

Il existe plusieurs types de lissages exponentiels, on cite quatre types qu'ils sont souvent utilisés :

- Le lissage exponentiel simple qui consiste à ajuster localement à la série temporelle une constante, et il s'applique à des séries chronologiques sans tendance
- Le lissage exponentiel Holt qui ajuste quant à lui une droite, et il s'applique à des séries chronologiques sans saisonnalité.

47

- Le lissage exponentiel double, son rôle est de traité des séries présentant une tendance.
- Le lissage exponentiel de Winter qui considère des fonctions plus complexes, il s'applique dans le cas où la tendance et la saisonnalité existent dans la série chronologique

Le tableau suivant regroupe les types de lissages et les cas où sont-ils appliqués :

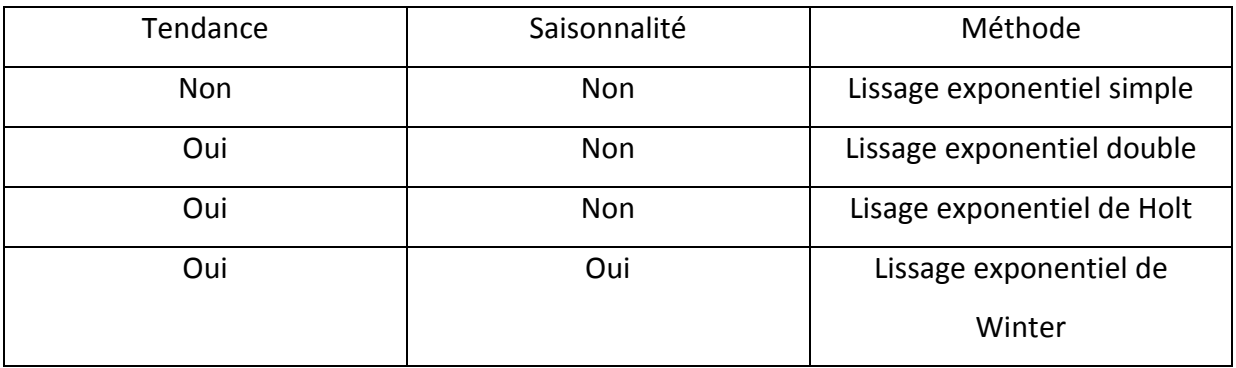

Ces types de lissages sont décrits en détail dans ce qui suit.

# **3.4.2.1.1 Le lissage exponentiel simple**

Le lissage exponentiel simple (LES) [20] s'applique à des séries chronologiques sans saisonnalité et à tendance localement constante α, le modèle considéré s'écrit :

$$
x_t = \alpha + \xi_t \tag{3.10}
$$

Où  ${\bf \xi}_t$  est la composante irrégulière.

Soit  $x_t^*$ la prévision à la date t,

La formule de la prévision avec ce lissage est la suivante :

$$
x_t^* = \alpha \; x_t + (1 - \alpha) \; x_{t-1}^* \tag{3.11}
$$

Le coefficient α est la constante du lissage (ou le coefficient du lissage), tel que *α* est compris entre 0 et 1.

• **Choix de la valeur initiale**  $x_0$ . On peut choisir pour la valeur initiale, soit : La moyenne de la série chronologique, ou bien la première observation  $x_1$  de la série chronologique.

Dans le lissage exponentiel simple, il y a donc une seule constante à fixer *« α »*, le choix peut être empirique, c'est-à-dire effectué par l'utilisateur en fonction de la connaissance qu'il a de la série. Lorsque la valeur  $x_t$  ne dépend que des 3 ou 4 dernières observations, on peut choisir la constante « *α »* proche de 1. Inversement, si les observations antérieures gardent longtemps une influence sur la valeur  $x_t$  , on choisira « *α* » proche de 0.

On peut aussi déterminer la constante « *α »* de façon à minimiser la somme des carrés des erreurs commises ou la somme de valeurs absolues des erreurs commises.

### **3.4.2.1.2 Le lissage exponentiel de Holt**

 La méthode de lissage exponentiel de Holt [8], encore appelée méthode de Holt-Winter avec tendance mais sans saisonnier, elle s'agit d'une adaptation du lissage exponentiel simple aux séries présentant une tendance mais sans saisonnalité évidente.

Elle est fondée, comme la méthode de lissage double, sur l'hypothèse d'ajuster au voisinage de t, une droite quelconque, la nuance se fait au niveau des formules de mise à jour, qui prennent les formes suivantes :

#### Pour **le Niveau** :

 $\hat{A}(t) = \lambda \cdot x_t + (1 - \lambda) \cdot [\hat{A}(t-1) + \hat{B}(t-1)] = \lambda \cdot x_t + (1 - \lambda) \cdot x_{t-1}^*$ 

Pour **la Pente** :

 $\hat{B}$  (t)= $\mu$ .  $[\hat{A}$  (t) -  $\hat{A}$  (t-1)  $] + (1 - \mu) \hat{B}$  (t-1)

Où λ et μ sont des paramètres compris entre et 0 et 1.

 $\hat{A}$  (t) s'interprète comme une estimation de la tendance à la date t, et  $\hat{B}$  (t) comme une estimation de la pente.

La fonction de prévision à l'horizon *h* est définie par :

$$
x_t^* = \hat{A}(t) + \hat{B}(t). \quad h \tag{3.12}
$$

#### **Initialisation des estimations :**

Le niveau initial :  $\hat{A}(1) = \frac{x_t - x_1}{x_t - x_1}$  $\frac{n_1}{t-1}$  avec t est le nombre total des périodes La pente initiale :  $\hat{B}(1) = x_2 - x_1$ 

Mais d'autres techniques peuvent être envisagées, par exemple une régression linéaire sur les premières valeurs pour donner une estimation locale de la tendance initiale.

#### **Choix des paramètres :**

On peut choisir *λ,* μ de façon à minimiser, par exemple, un critère de moindres carrés des erreurs de prévisions  $e_t(\lambda, \mu) = x_t^* - x_t$ .

## **3.4.2.1.3 Le lissage exponentiel double (LED)**

 Quand la série chronologique présente une tendance, le lissage exponentiel simple n'est plus adapté, on utilise alors le lissage exponentiel double [13] qui généralise l'idée du lissage exponentiel simple dans le cas où la série peut être ajustée par une droite au voisinage de l'horizon h.

On cherche donc une prévision à l'horizon h,  $x_t^*$  (h) de la forme :

$$
x_t^*(h) = \hat{A}(t) + h \hat{B}(t)
$$
 (3.13)

Les formules de mise à jour s'obtiennent à partir de ces expressions :

$$
\hat{A}(t) = \hat{A}(t-1) + \hat{B}(t-1) + (1 - \alpha^2)(x_t - x_t^*)
$$
  

$$
\hat{B}(t) = \hat{B}(t-1) + (1 - \alpha^2) + (1 - \alpha^2)(x_t - x_t^*)
$$

### **L'initialisation de**  $\hat{A}(1)$  *et*  $\hat{B}(1)$  **:**

Souvent, on prend  $\hat{A}(1) = x_2$  et  $\hat{B}(1) = x_2 - x_1$ 

D'autres techniques peuvent être envisagées, par exemple une régression linéaire sur les choix des premières valeurs pour donner une estimation locale de la tendance initiale.

## **3.4.2.1.4 Le lissage de Winter**

 Le lissage exponentiel de Holt-Winter [1] consiste à tenir compte de l'existence d'une saisonnalité dans la série. Cette méthode de prévision permet de séparer la partie saisonnière et la tendance de la série, ces deux composantes peuvent alors être modélisées séparément et combiner différentes approches de prévision pour chacune d'entre elles, il s'agit d'un lissage exponentiel double (LED) de Holt à deux paramètres pour la partie non saisonnière et d'un lissage exponentiel saisonnier à un paramètre de Winter.

Holt et Winter ont adopté une approche qui est résumée comme suit :

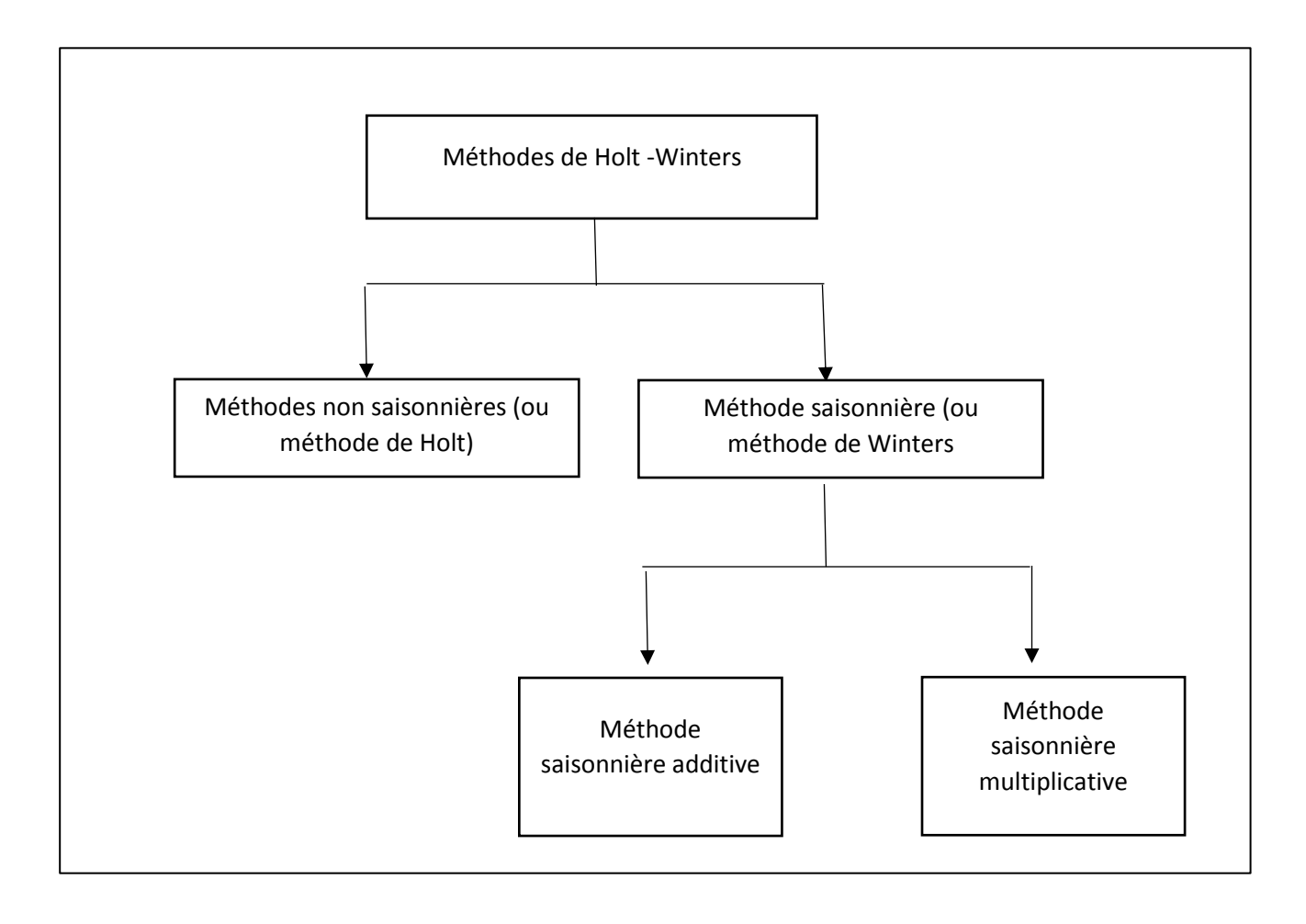

Figure 3.4 : le schéma général des Méthodes de Holt-Winters.

## **3.4.2.1.5 Méthodes de Holt-Winter saisonnières**

Ce sont les méthodes à privilégier parmi les techniques de lissage exponentiel dans le cas de séries d'observations présentant à la fois un terme de tendance et une saisonnalité [13] . Elles opèrent le lissage simultané de trois termes correspondant respectivement à des estimations locales du niveau de la série désaisonnalisée  $\hat{A}(t)$ , de la pente de la tendance  $\hat{B}(t)$  et de la saisonnalité  $S_t$  .

On peut appliquer la méthode de Winter aux modelés additifs et multiplicatifs.

#### Notons :

P : période de la composante saisonnière.

 $m_k$ : moyenne de l'année k.

n : nombre d'années complètes.

## **Initialisation :**

Les valeurs initiales sont définies ainsi :

Pente :  $\hat{B}(0) = \frac{(m_n - m_1)}{(n-1)\cdot p}$ p

Niveau ̂*(0) =*1*-* 

$$
\hat{A}(0) = m_1 - \frac{p}{2} \times \hat{B}_2(0)
$$

Les coefficients saisonniers initiaux sont obtenus en faisant la décomposition saisonnière de la série.

## • **Prévision avec le modèle additif :**

La prévision de la série chronologique  $x_t$  à la date t pour l'horizon h est donnée par :

$$
x_t^* (h) = \hat{A} (t) + \hat{B} (t) \times h + S_{t+h-p}
$$
 (3.13)

Le système d'équations est donné par :

- Niveau :  $\hat{A}$  (t) = $\lambda$  ( $x_t S_{t-p}$ )+(1- $\lambda$ ). [ $\hat{A}$  (t-1) +  $\hat{B}$  (t-1)]
- Pente:  $\hat{B}(t) = \mu \cdot [\hat{A}(t) \hat{A}(t-1)] + (1 \mu) \cdot \hat{B}(t-1)$
- Saisonnalité :  $S_t = v$ .  $[x_t \hat{A}(t)] + (1 v)$ .  $S_{t-p}$

Avec :  $\lambda$ , μ, *v ε*[0,1]*.* 

#### • **Prévision avec le modèle multiplicatif**

La prévision de la série chronologique  $x_t$  à la date t pour l'horizon h :

$$
x_t^* (h) = [\hat{A} (t) + \hat{B} (t) . h]. S_{t+h-p}
$$
 (3.14)

**Niveau** :

$$
\hat{A}(t)=\lambda\ .\ \ \frac{x_t}{s_{t-p}}+(1-\lambda)\ .\ [\hat{A}\ (t-1)+\hat{B}\ (t-1)]
$$

**Pente** :

$$
\hat{B}(t) = \mu \cdot [\,\hat{A}(t) - \hat{A}(t-1)\,] + (1-\mu).\,\hat{B}(t-1)
$$

**Saisonnalité :**

$$
S_t = v \cdot \left[\frac{x_t}{\hat{A}(t)}\right] + (1-v) \cdot S_{t-p}
$$

 $Avec: \lambda, \mu, \nu \in [0,1].$ 

Les coefficients saisonniers initiaux  $S_1, \ldots, S_{tp}$  sont obtenus en faisant la décomposition saisonnière de la série.

### **3.5 Conclusion**

 On a choisi deux méthodes principales afin de la résolution de notre travail qui est la prévision des achats d'électricité de la RDC.

Nous avons représenté la méthode de décomposition d'une SC ainsi que La méthode de lissage exponentiel, ce dernier a un avantage important qui est de sélectionner la méthode la plus appropriée à la SC dans un ensemble de plusieurs méthodes possibles, alors chacune de ces méthodes de lissage exponentiel décrite dans ce chapitre n'est adaptée qu'à un certain type de séries.

## **Chapitre 4 : Modélisation et application**

## **4.1 Introduction**

 Dans ce chapitre on va donner des prévisions par l'utilisation des séries chronologiques pour un problème réel de données de la RDC

Notre problème donc est de trouver une prévision aux achats d'électricité de la RDC pour l'année avenir (n+1) à partir d'un historique de réalisation des n années passées.

D'abord, on va essayer de modéliser ce problème, puis donner les procédures des deux méthodes choisies pour faire les prévisions qui sont la méthode de décomposition et celle de Winter, enfin on va présenter un logiciel qui est programmer à base de C++ qui facilite les calculs de prévision et donne des résultats favorables.

## **4.2 Modélisation du problème**

Soit la série chronologique mensuelle des achats d'électricité de basse et moyenne tension de la RDC pour les années (2013-2018) qui est représenter par le tableau et la figure ci-dessous :

|      |             | 2           | 3           | 4           | 5           | 6           |             | 8       | 9                     | 10          | 11          | 12          |
|------|-------------|-------------|-------------|-------------|-------------|-------------|-------------|---------|-----------------------|-------------|-------------|-------------|
| 2013 | 1 1 0 5 , 1 | 1 0 1 9,8   | 973,5       | 904,4       | 981,1       | 1 1 1 9,9   | 1 5 9 6,4   | 1484,5  | 1 191,7               | 1079,9      | 1 0 4 4, 3  | 1 1 9 4 , 2 |
| 2014 | 1 1 5 1 , 6 | 1 0 0 5 , 2 | 1 0 5 8 , 9 | 964,0       | 1 0 8 5 , 7 | 1 2 9 7 , 2 | 1752,5      | 1721,1  | 1487,3 1102,3         |             | 1 0 2 0 , 0 | 1 2 2 2, 9  |
| 2015 | 1313,2      | 1 195,4     | 1 1 2 8 , 4 | 1 0 4 6, 2  | 1 2 5 4 , 2 | 1498,8      | 2 000,5     | 1931,0  | 1432,6                | 1 150,1     | 1 1 0 8 , 1 | 1 278,0     |
| 2016 | 1 2 8 2 , 8 | 1 1 6 3 , 2 | 1 2 3 5 , 4 | 1 102,7     | 1 278,6     | 1679,5      | 1959,3      | 1827,3  | 1 5 1 2 4 1 2 4 9 , 3 |             | 1 140,9     | 1 2 5 4, 5  |
| 2017 | 1 4 3 7 , 3 | 1 149,3     | 1 1 6 0,8   | 1 1 2 7 , 4 | 1414,2      | 1790,0      | 2 1 5 4 , 2 | 2 149,8 | 1490,4                | 1 2 0 4 , 6 | 1 2 2 5 , 1 | 1441,0      |
| 2018 | 1 401,4     | 1 2 8 8 , 5 | 1 2 5 4 , 0 | 1 1 7 3 , 9 | 1 3 0 2,6   | 1622,3      | 2 3 1 7,6   | 1981,1  | 1716,3                | 1 2 2 5 , 5 | 1 2 1 0, 2  | 1 3 6 1 , 5 |

Tableau 4.1 : achats d'électricité de basse et moyenne tension de la RDC.

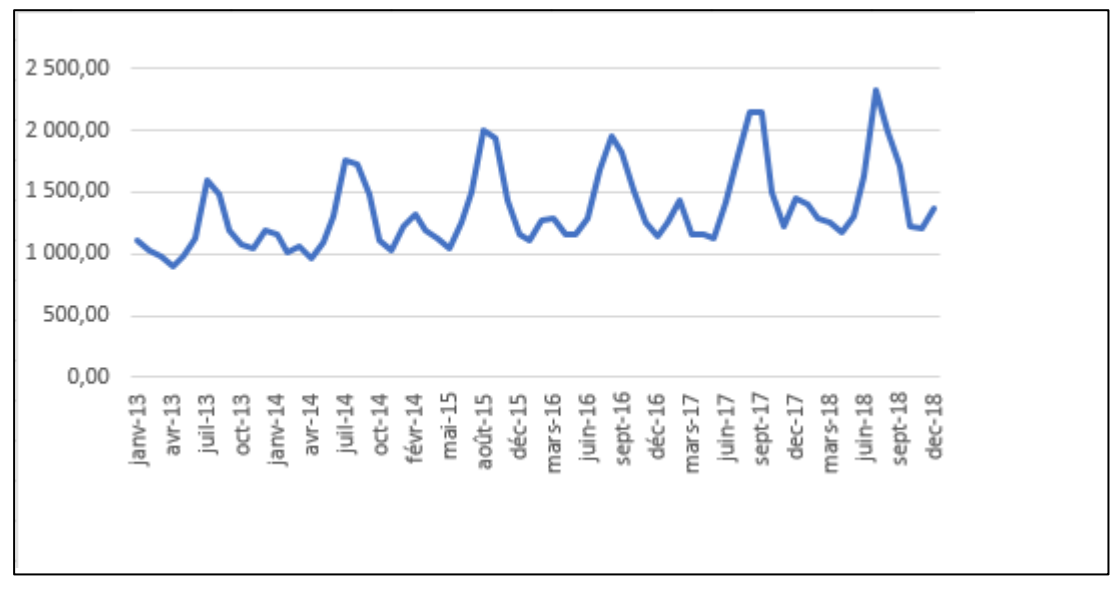

Figure 4.1 : la série des achats d'électricité basse et moyenne tension

Pour modéliser le problème et savoir si la série est de type additive ou multiplicative, on va appliquer les trois méthodes que nous avons vu dans le chapitre trois :

## 1. **La méthode de la bande :**

Sur la courbe de la figure (4.1) nous avons tracer deux droites qui passent par les minimums et les maximums de la série comme le montre le schéma suivant :

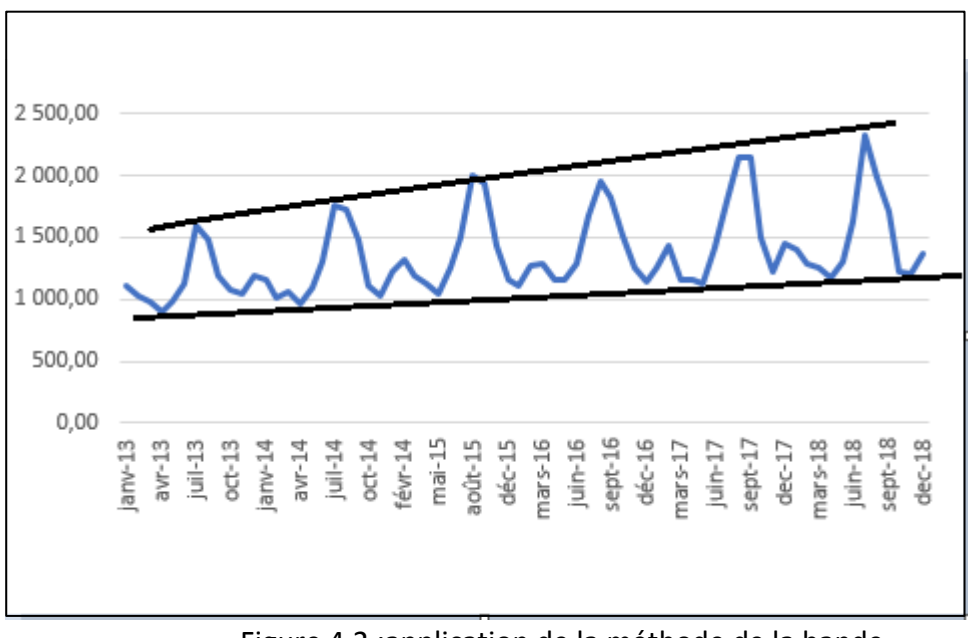

Figure 4.2 :application de la méthode de la bande

Les deux droites ne sont pas parallèles donc notre modèle est **multiplicatif**.

### 2. **La méthode du profil :**

Soit le graphique des courbes superposées réaliser à partir du tableau (4.1) :

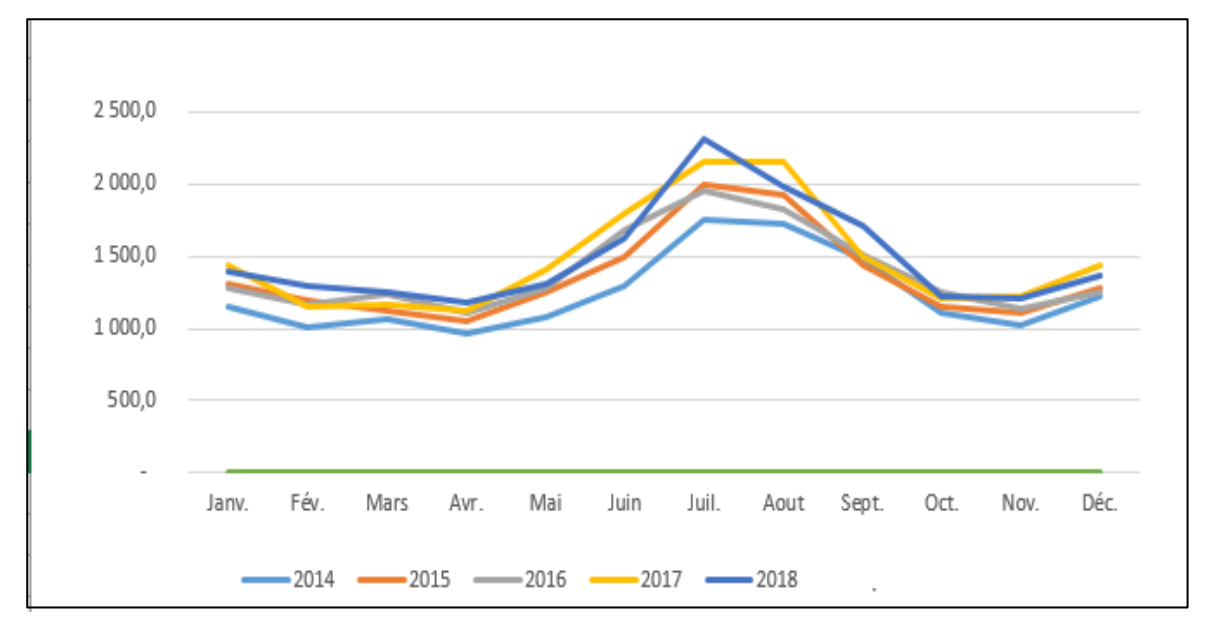

Figure 4.3 : Le graphique des courbes superposées

On remarque que les courbe ne sont pas parallèles deux à deux pour chaque mois, donc notre modèle est **multiplicatif**.

## **3.la méthode de Buys-Ballot :**

Après avoir calculer le coefficient « a » par cette méthode on a trouvé qu'elle est égale à 20.65.

Donc a > 0, ce qui nous permet de conclure que notre modèle est multiplicatif.

Le modèle s'écrit comme suit :

$$
x_t = Z_t \times S_t \times \xi_t.
$$

Avec  $Z_t$  est la tendance,  $S_t$  est la saisonnalité,  $\xi_t$  est la composante résiduelle.

Dans ce qui suit, on va ignorer la composante résiduelle  $\xi_t$  car son infliction est très faible sur la série. Cette composante est causée par des événements imprévisibles ou qui ne se répètent pas dans le temps tels que, par exemple, des inondations, des guerres, des grèves…etc.

# **4.3 Procédure de la méthode de décomposition**

Elle consiste à :

### **1.La détermination de la tendance :**

Dans la 1ère étape on calcule les coefficients « a » et « b » :

$$
a = \frac{\sum_{t=1}^{n} tx_t - n\bar{t}\bar{x}}{\sum_{t=1}^{n} t^2 - n\bar{t}^2} \quad ; \quad b = \bar{x} - a\bar{t}
$$

Où :

n : le nombre total de périodes de la série.

t : l'indice de la période.

 $x_t$ : observation (ou consommation) de période t.

Les moyennes  $\bar{x}$  et  $\bar{t}$  sont définit comme suit :

$$
\begin{cases} \bar{t} = \frac{\sum_{i=1}^{n} t_i}{n} \\ \bar{x} = \frac{\sum_{i=1}^{n} x_i}{n} \end{cases}
$$

Donc :

Pour i=1 à n faire

$$
tendance[i] = a i + b ;
$$

Fait,

## **2.Détermination de coefficient saisonnier**

On calcule le coefficient saisonnier comme suit :

Pour i=1 à n faire

$$
S_i = \frac{x_i}{tendance[i]}
$$

Fait,

### **3.Le coefficient saisonnier corrigé**

Pour quatre trimestres, les coefficients  $S_j$  se calcul comme suit :

somme=0 ;

Pour j=1 à 4 faire

Pour i=0 à (n-4) /4 faire

somme=somme + $S_{j+4\times i};$ 

fait,

$$
S_j = \frac{\text{some}}{\text{n}};
$$

somme=0 ;

fait,

## 3. **La série des corrigée des variation saisonnière CVS**

On calcule la CVS comme suit :

```
Pour i=1 à n faire
        Si ( i \mod 4 == 1 )
Alors CVS_i = \frac{x_i}{s_i}\frac{x_i}{S_1};
           Si ( i mod 4 == 2 )
Alors CVS_i = \frac{x_i}{s_i}rac{x_1}{S_2};
            Si ( i mod 4 == 3 )
Alors CVS_i = \frac{x_i}{s_i}rac{x_1}{S_3};
             Si ( i mod 4 == 0 )
Alors CVS_i = \frac{x_i}{s_i}\frac{x_1}{S_4};
```
fait,

## **5.Calcul de la prévision**

```
Le calcul de la prévision est le suivant :
Pour i= n+1 à n+4 faire
     tendance[i] = a \times i + b;
fait, 
Pour i=n+1 à n+4 faire
       Si ( i \mod 4 == 1 )
Alors x_i^*[i]= tendance[i] \times S_1^*;
     Si ( i \mod 4 == 2 )
Alors x_i^*[i]=tendance[i] \times S_2^*;
      Si ( i mod 4 == 3)
Alors x_i^*[i]=tendance[i] \times S_3^*;
     Si ( i \mod 4 == 0 )
Alors x_i^*[i]=tendance[i] \times S_4^*;
```
Fait,

# **4.4 Procédure de la méthode de Winter saisonnière**

On va appliquer la méthode de Winter dans le cas où la série est mensuelle.

Notons n le nombre d'années, et T le nombre total des périodes.

En considérant que  $\lambda$ =0.3,  $\mu$ =0, v=0.

La procédure consiste à :

## **1.Calculer la moyenne mobile à l'ordre 12**

On commence d'abord par le calcul des moyennes mobiles :

```
S=0;
Pour i=7 à T-6 faire
Pour j= -5 à 6 faire
   s=s+x[i+i]:
mm[i] = \frac{0.5 \times x[i-6] + s + 0.5 \times x[i+6]}{12}\frac{1310.3 \times x[110]}{12};
```
Fait,

Fait,

## **2.Calculer le rapport**

Pour i=7 à T-6 faire

 $\mathsf{R}[\mathsf{i}]{=}\frac{x[\mathsf{i}]}{mm[\mathsf{i}]}$  ; Fait,

## **3. Calculer le coefficient saisonnier**

Le calcul du coefficient saisonnier est la suivant

Pour i=7 à 18  $f$ aire S=0;

Pour j =0 à n-1 faire

S=  $S+ R[i+12 \times j]$ ; Fait,

$$
C[i] = \frac{S}{n}; \quad \text{Fait,}
$$

# **4.Calculer le coefficient saisonnier corrigé**

$$
s = 0;
$$

Pour i=13 à 25 faire

$$
s=s + C[i]; \quad \text{fail},
$$

$$
mov = \frac{s}{12};
$$

$$
Pour i=7 \text{ à } T-6 \text{ faire}
$$

$$
S[i] = \frac{C[i]}{mov}; \quad \text{fail},
$$

## **5.calculer la pente**

On calcule la pente par la procédure suivante

S=0; Pour i=1 à 12 faire  
S=S+X[i]; fait,  

$$
m1-\frac{S}{}
$$
.

$$
\mathrm{m1}=\frac{s}{12};
$$

 $s=0;$ 

Pour i=T-12 à T faire

s=s+X[i]; fait,

$$
\mathsf{mn}=\frac{s}{12} \; ; \;
$$

pente =  $\frac{mn-m1}{(n-1)\times 1}$  $\frac{mn}{(n-1)\times 12}$ ;

## **6. Calculer le niveau**

Niveau= m1 - 6×pente ;

Pour i=1 à n faire

niveau[i]= 0.3 $\times \frac{X[i]}{S[i]}$  $\frac{R[t]}{S[i]}$ +0.7× (pente+ Niveau) ;

Niveau=niveau[i] ; Fait,

## **7.Calculer la prévision**

Les prévisions sont calculées comme suit :

Pour i=T à T+12

 $X^*[i] = (pente \times i + niveau) \times S[i]$ ; Fait,

# **4.5 Application de la méthode de décomposition sur le modèle**

Nous allons appliquer la méthode de décomposition pour une série est trimestrielle. D'abord on calcul la moyenne arithmétique de chaque trimestre pour toutes les années (2014-2017), ensuite on va prévoir les achats de l'année 2018.

Le tableau suivant comprend les moyennes de chaque trimestre :

### Tableau 4.2 : achat d'électricité trimestrielle (2014-2017)

Nous avons élaboré une application, nommée **Prévision Elect** qui permet de calculer facilement les prévisions en insérant les données trimestrielles pour chaque année. L'accès à cette application est sécurisé par un nom d'utilisateur et un mot de passe :

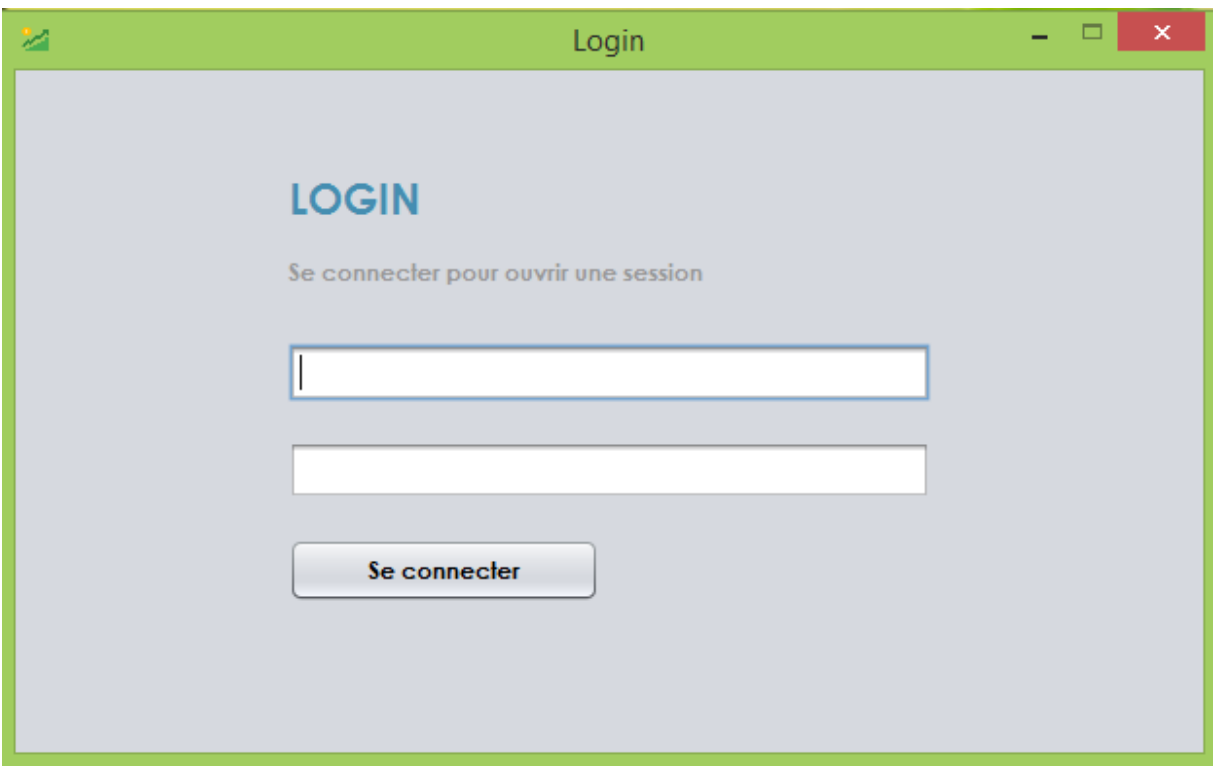

Figure 4.4 : fenêtre d'accès à l'application Prévision Elect.

Après avoir saisi les informations d'accès à cette application, une fenêtre principale apparaisse :
| 翠      | Fenetre Principale           |                |                     |  | $\blacksquare$<br>$\pmb{\times}$ |
|--------|------------------------------|----------------|---------------------|--|----------------------------------|
| Option |                              |                |                     |  |                                  |
|        |                              |                |                     |  |                                  |
|        |                              |                |                     |  |                                  |
|        |                              |                |                     |  |                                  |
|        |                              |                |                     |  |                                  |
|        |                              |                |                     |  |                                  |
|        |                              | $\overline{4}$ |                     |  |                                  |
|        |                              |                |                     |  |                                  |
|        |                              |                |                     |  |                                  |
|        | <b>Inserer</b>               |                |                     |  |                                  |
|        |                              |                |                     |  |                                  |
|        |                              |                |                     |  |                                  |
|        | trimestre                    |                | Achat Elect         |  |                                  |
|        | $\overline{1}$               |                | 1071.89             |  |                                  |
|        | $\overline{2}$               |                | 1115.62             |  |                                  |
|        | 3                            |                | 1653.62             |  |                                  |
|        | $\overline{\mathbf{4}}$<br>5 |                | 1115.078<br>1212.34 |  |                                  |
|        | 6                            |                | 1266.37             |  |                                  |
|        | 7                            |                | 1788.026            |  |                                  |
|        | $\bf 8$                      |                | 1178.71             |  |                                  |
|        | 9                            |                | 1227.13             |  |                                  |
|        | 10                           |                | 1353.62             |  |                                  |
|        | 11                           |                | 1766.34             |  |                                  |
|        | 12                           |                | 1214.91             |  |                                  |
|        | 13                           |                | 1249.1              |  |                                  |
|        | 14<br>15                     |                | 1443.9<br>1931.5    |  |                                  |
|        | 16                           |                | 1290.3              |  |                                  |
|        |                              |                |                     |  |                                  |
|        |                              |                |                     |  |                                  |
|        |                              |                |                     |  |                                  |
|        |                              |                |                     |  |                                  |
|        |                              |                |                     |  |                                  |
|        |                              |                |                     |  |                                  |
|        |                              |                | Calculer            |  |                                  |
|        |                              |                |                     |  |                                  |
|        |                              |                |                     |  |                                  |
|        |                              |                |                     |  |                                  |

Figure 4.5 : Insertion des données dans l'application Prévision Elect

Nous commençons par insérer le nombre d'années, ici est fixé à 4. Il désigne le nombre d'années qu'on a utilisé comme historique. Ensuite nous introduisons les réalisations des douze trimestres.

**Remarque :** L'utilisateur peut donner n'importe qu'elle nombre d'années.

Après avoir cliqué sur le bouton **Calculer**, l'exécution donne les résultats qui sont affichés comme suit :

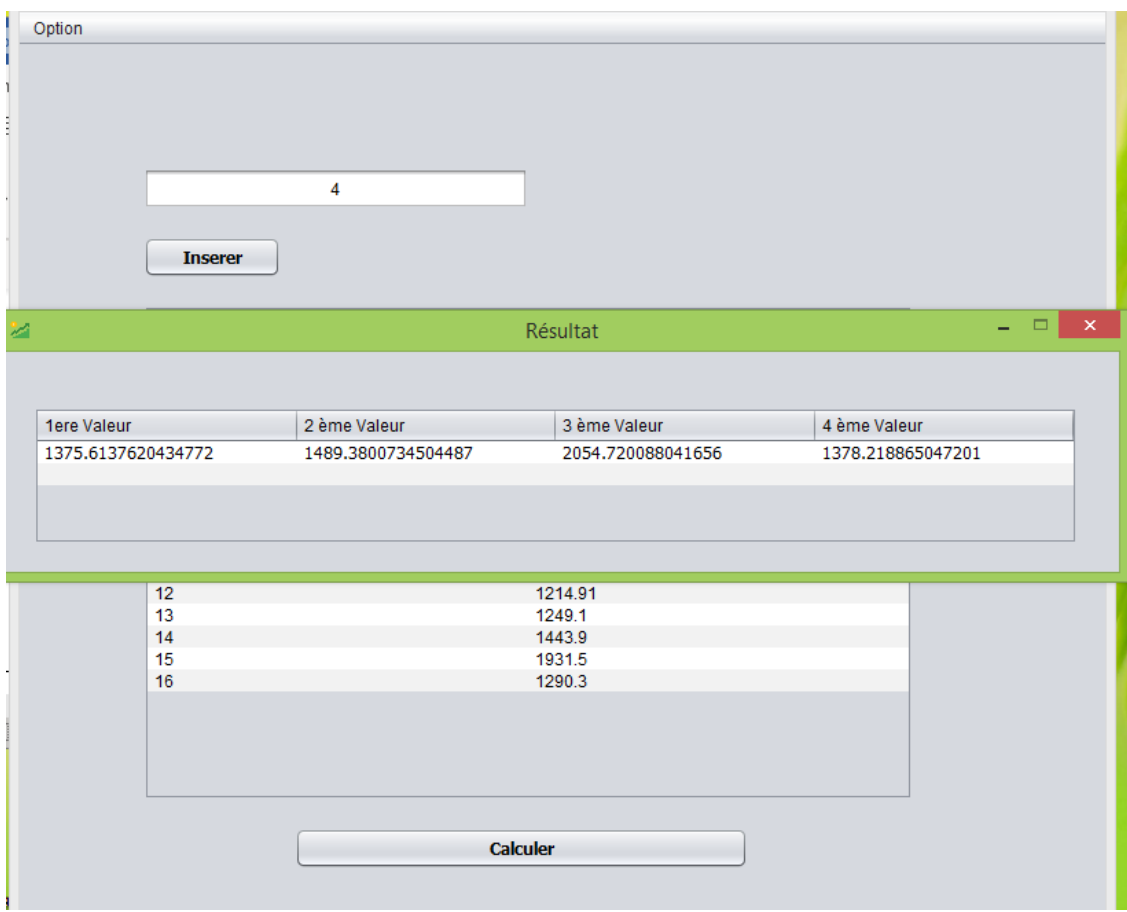

Figure 4.6 : Résultat des calculs de prévision par la méthode de décomposition.

Ces résultats représentent les prévisions des achats d'électricité pour les quatre trimestres de l'année avenir 2018.

En comparant les résultats réels avec celles donnés par notre application, on remarque qu'ils sont approximatifs au sens économique, ce qui montre le tableau suivant :

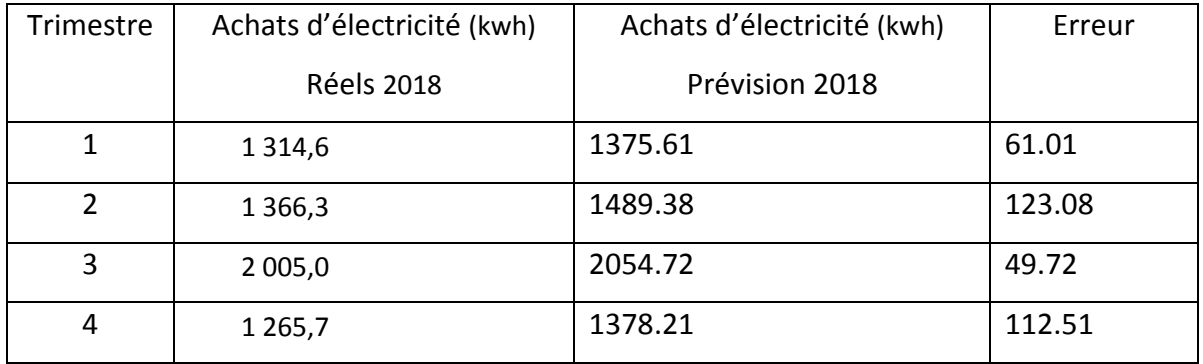

Tableau 4.3 : Prévisions des achats d'électricité de l'années 2018 par la méthode de décomposition.

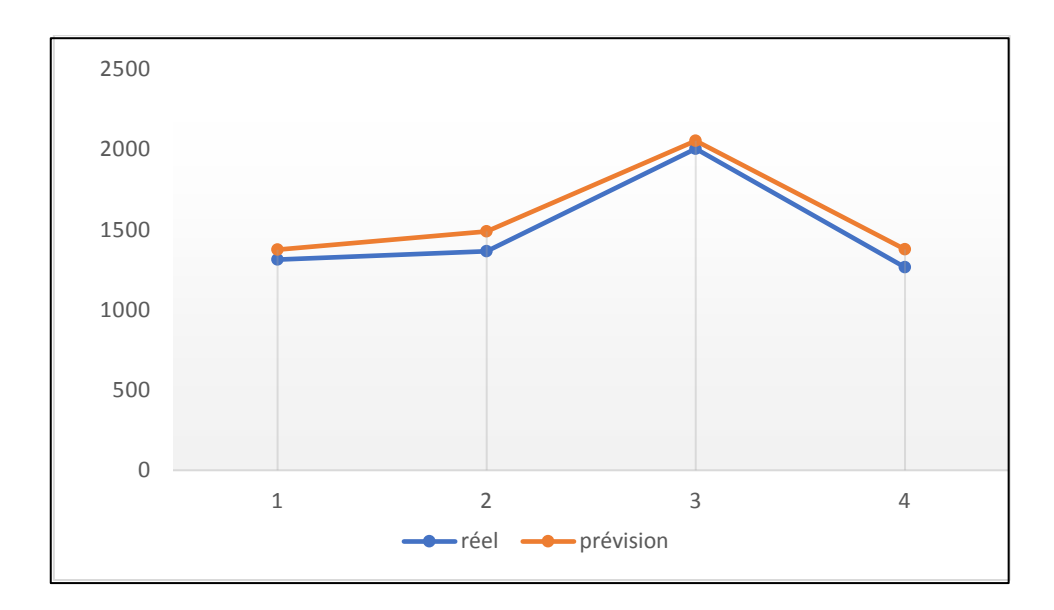

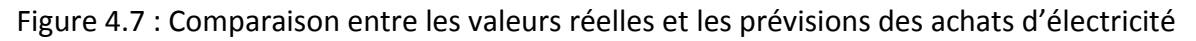

## **4.6 Application de la méthode de Winter saisonnière sur le modèle**

Puisque notre modèle est multiplicatif et ses composante tendancielle et saisonnière existent, nous allons appliquer une deuxième méthode de prévision : Winter avec saisonnalité.

Les résultats de comparaison entre les achats d'électricité réel et celle obtenus par cette méthode pour l'année 2018 sont présentés par le tableau suivant :

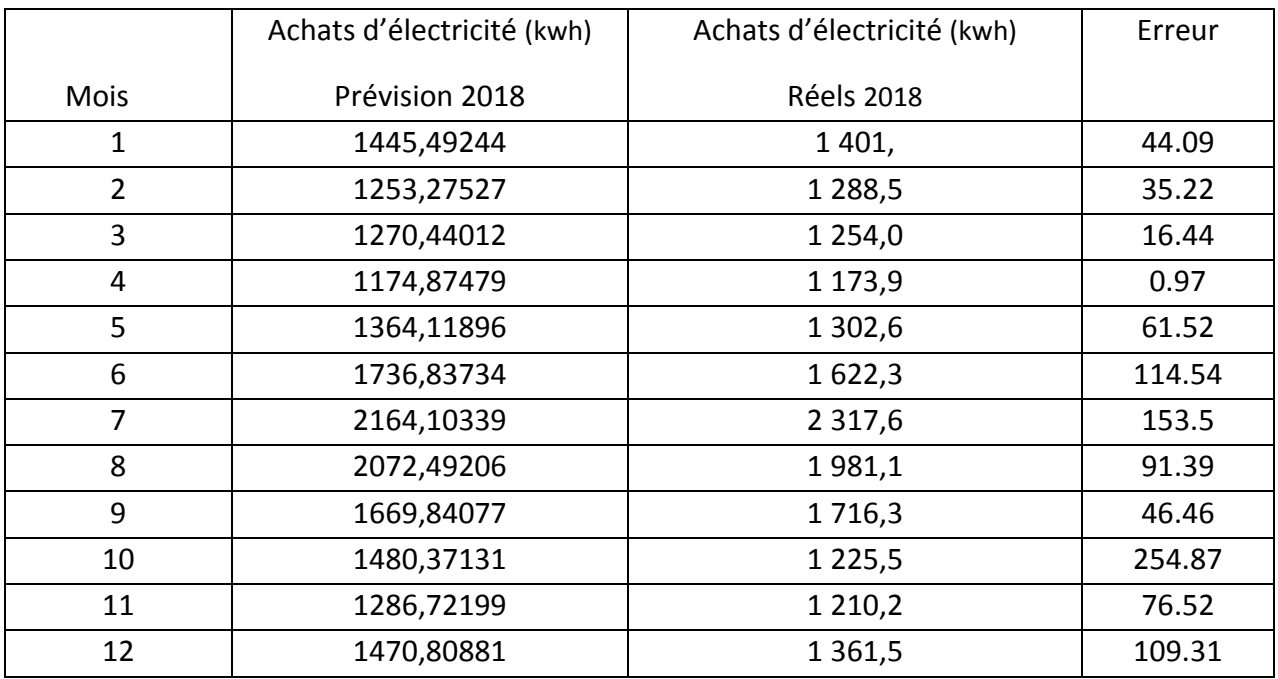

Tableau 4.4: prévisions des achats d'électricité de l'année 2018 par la méthode de Winter

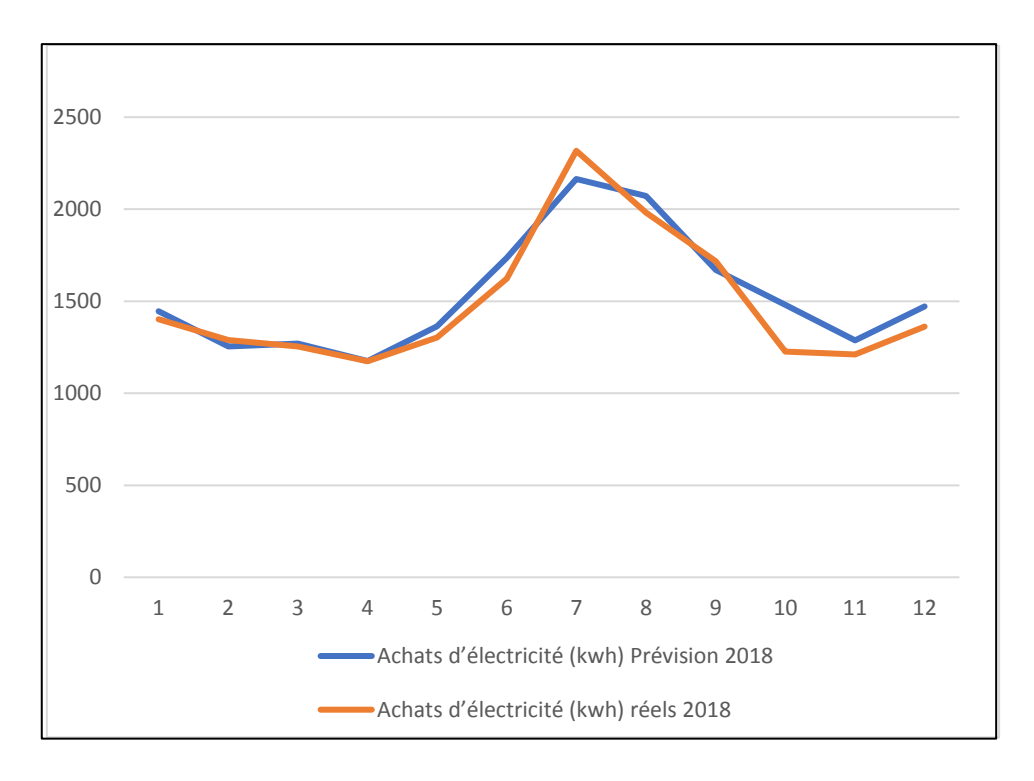

Figure 4.8 : Comparaison entre les valeurs réelles et les prévisions des achats d'électricité de Winter

On constate que la méthode de Winter donne des résultats satisfaisants et qu'elle donne la prévision pour chaque mois. Ces résultats sont proches des valeurs réelles.

## **4.7 Conclusion**

Pour les prévisions qu'on a calculées par ou la méthode de décomposition des séries chronologiques et la méthode de Winters, on remarque que ces résultats sont satisfaisants et peut réduire les pertes d'énergie.

On a conçu pour la première méthode un logiciel qui facilite les calculs à l'utilisateur de l'entreprise RDC pour n'importe quel nombre d'années, étant considéré comme historique. Quant à la méthode de Winter saisonnière on a utilisé un fichier Excel, qui donne les prévisions mensuelles.

#### **Conclusion générale**

En guise de conclusion générale, nous allons tenter d'établir une synthèse globale sur le travail qui a été réalisé dans ce mémoire. L'objectif principal de ce mémoire est de développer un logiciel qui est basée sur des méthodes statistiques qui peut être utilisés pour prédire les achats d'électricité de la RDC.

La demande de l'énergie électrique évolue rapidement, alors que la satisfaction de cette dernière n'est pas toujours acquise, donc la Sonelgaz doit élever quantité produite d'électricité. Mais dans ce cas elle risque de tomber sur des pertes d'énergie énorme.

La Région de distribution centre RDC qui assure la distribution et la commercialisation de l'énergie électrique et gazière de la satisfaction des besoins de la clientèle aux conditions requises de coût, de qualité et continuité de service et de sécurité, pose ce problème des pertes d'énergie là ou on a essayé d'étudier ce dernier pour donner des résultats favorables.

Notre étude, nous a porté sur la prévision des achats d'électricité de la RDC à court terme en utilisant les séries chronologiques. Nous avons appliqué la méthode de décomposion d'une Série Chronologique et le lissage exponentielle précisément lissage de Winter. D'après les résultats de notre application, nous avons remarqué que les séries chronologiques sont plus efficaces. Ces dernières donnent une valeur de prévision acceptable.

Nous envisageons comme perspectives :

- D'appliquer notre logiciel dans différents domaines : économique, finance, démographique, …etc.
- De réaliser un logiciel avec un interface pour la méthode de Winter.

#### **Bibliographie**

[1] Bernard Coutrot, Jean-Jack Ddrosbeke « les méthodes de prévision » 2éme édition, Ed QUE SAIS -JE ?

[2] Bernard PY, Statistique descriptive, Nouvelle méthode pour bien apprendre et réussir.4éme édition. Ed ECONOMICA, Paris, 1999.

[3] BOURBONNAIS Régis, « économétrie », Dunod, 7ème édition, Paris, 2009.

[4] Brahim IDELHAKKAR, « Statistique descriptive : cours et exercices corrigés », édition Books and Demand, Paris,2010.

[5] Brockwell, P.J., Davies, R.A.Times Series : Theory and Methods, 2nd edition,

Springer. (2009).

[6] CHARPENTIER Arthur, « cours des séries temporelles ; théorie et applications », université PARIS Dauphine, 2010.

[7] Georges Bresson et Alain Pirotte « économétrie des série temporelle » 1<sup>ére</sup> édition 1995.

[8] Guy Melard « méthodes de prévision à court terme » 2éme édition revue et augmentée, édition Ellipses.

[9] Leblond Simon, Belley-Ferris Isabelle, « Guide d'économétrie appliquée », Université de Montréal, octobre 2004.

[10] Michel Lubrano « introduction à la modélisation des séries temporelle univariées » septembre 2005.

[11] Michel Terraza, Régis Bourbonnais, « Analyse des séries temporelles en économétrie », presses universitaires de France, juin 1998.

[12] Michel Vaté « Statistique chronologique et prévision, collection exercices et cas », édition ECONOMICA, Paris 1993.

[13] O. Roustant « Axe méthodes statistiques et applications », Ecole nationale supérieure des mines, Saint-Étienne, Novembre 2008.

[14] Peter J. Brockwellet Richard A. Davis Introduction to Time Series and Forecasting, Second Edition, Springer.

[15] Philippe Marier, « PRÉVISION DE LA DEMANDE » université Laval Québec, Ed FORAC.

[16] Ricco Rakotomalala « économétrie, la régression linéaire simple et multiple » université lumière Lyon 2, 2016.

[17] Sylvie Thiria, Yve Lechevallier, Olivier Gascuel, Stéphane Canu, « Statistique et méthodes neuronales » édition Dunod.

[18] Vergé Christelle, Pierre Del Moral « Modèles et méthodes stochastiques : Une introduction avec applications », édition Springer.

[19] Webster Allen « Introductory regression analysis with computer application for business and economics », édition Routledge.

[20] Yves Aragon « série temporelle avec R Méthodes et cas » Springer-Verlag France, 2011.

[21] Organisme d'accueil Sonelgaz.

# **Liste des figures**

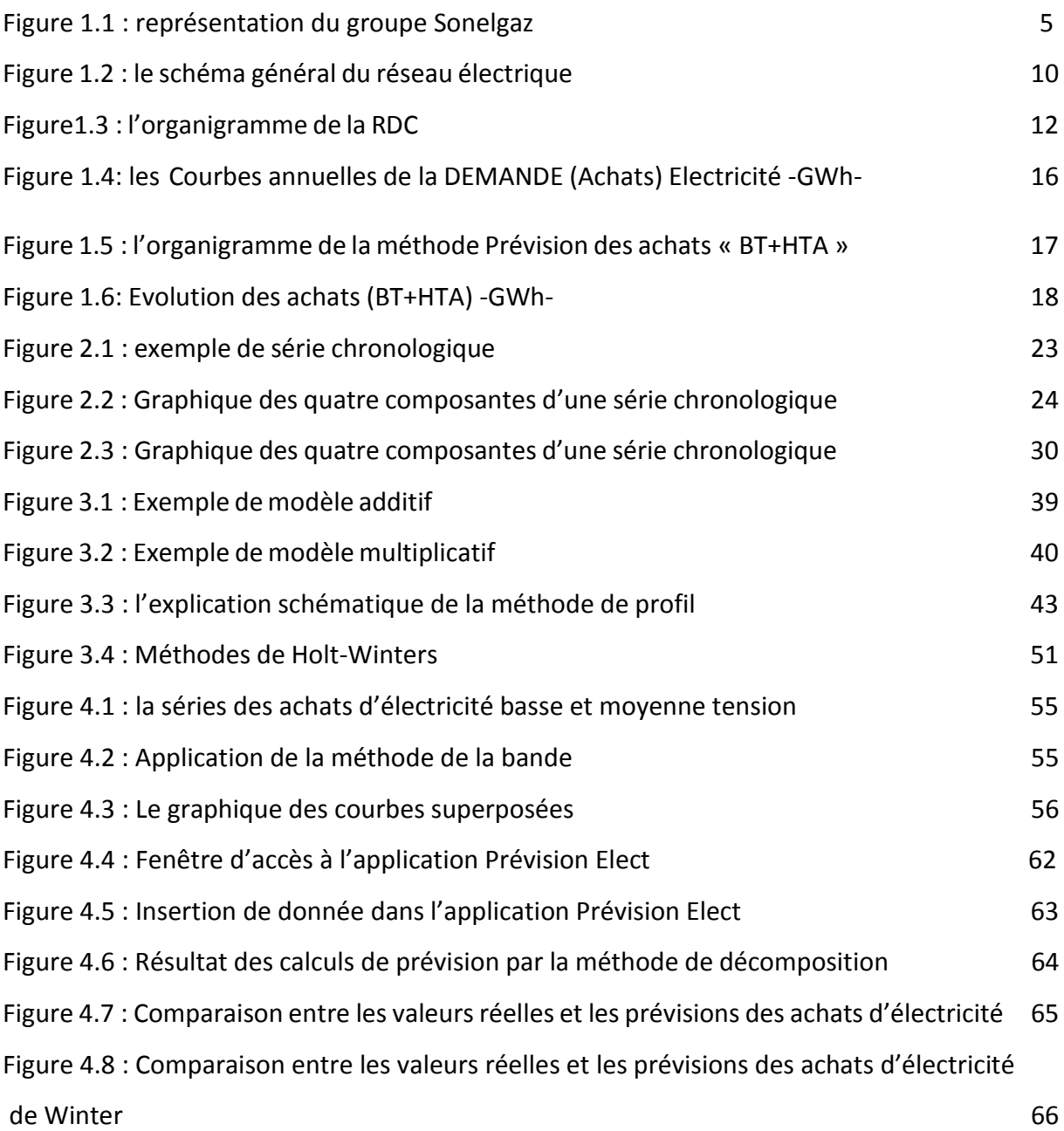

# **Liste des tableaux**

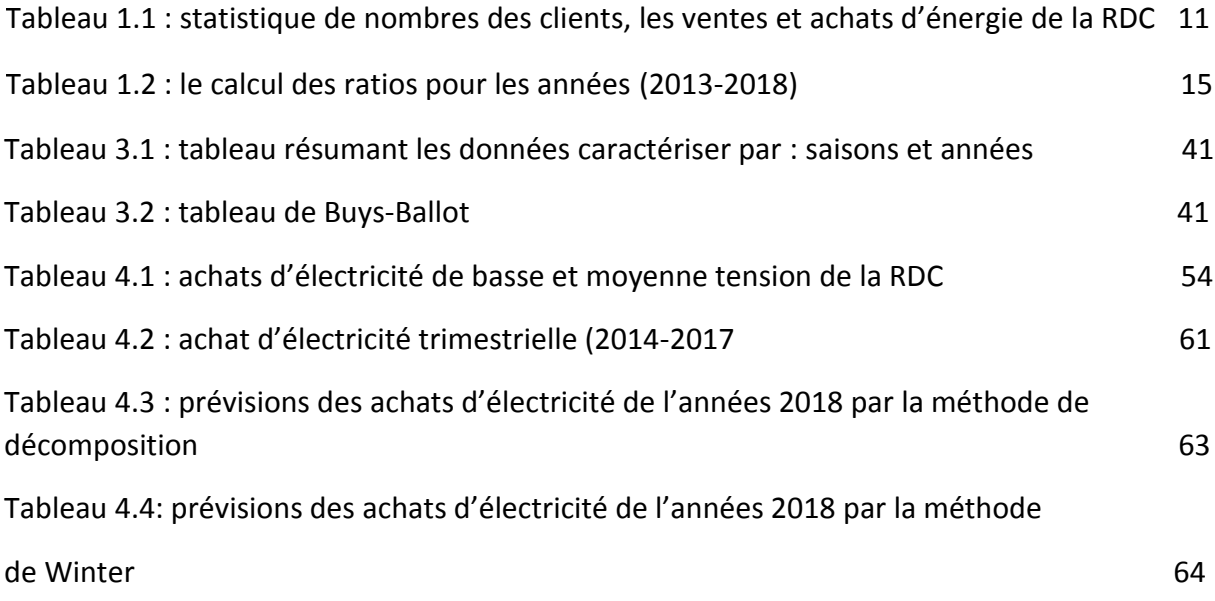

# **Annexes**

Le tableau suivant résume les différentes étapes pour le calcul des prévisions des achats d'électricité pour l'année 2018 par la méthode de Winter en utilisant l'Excel :

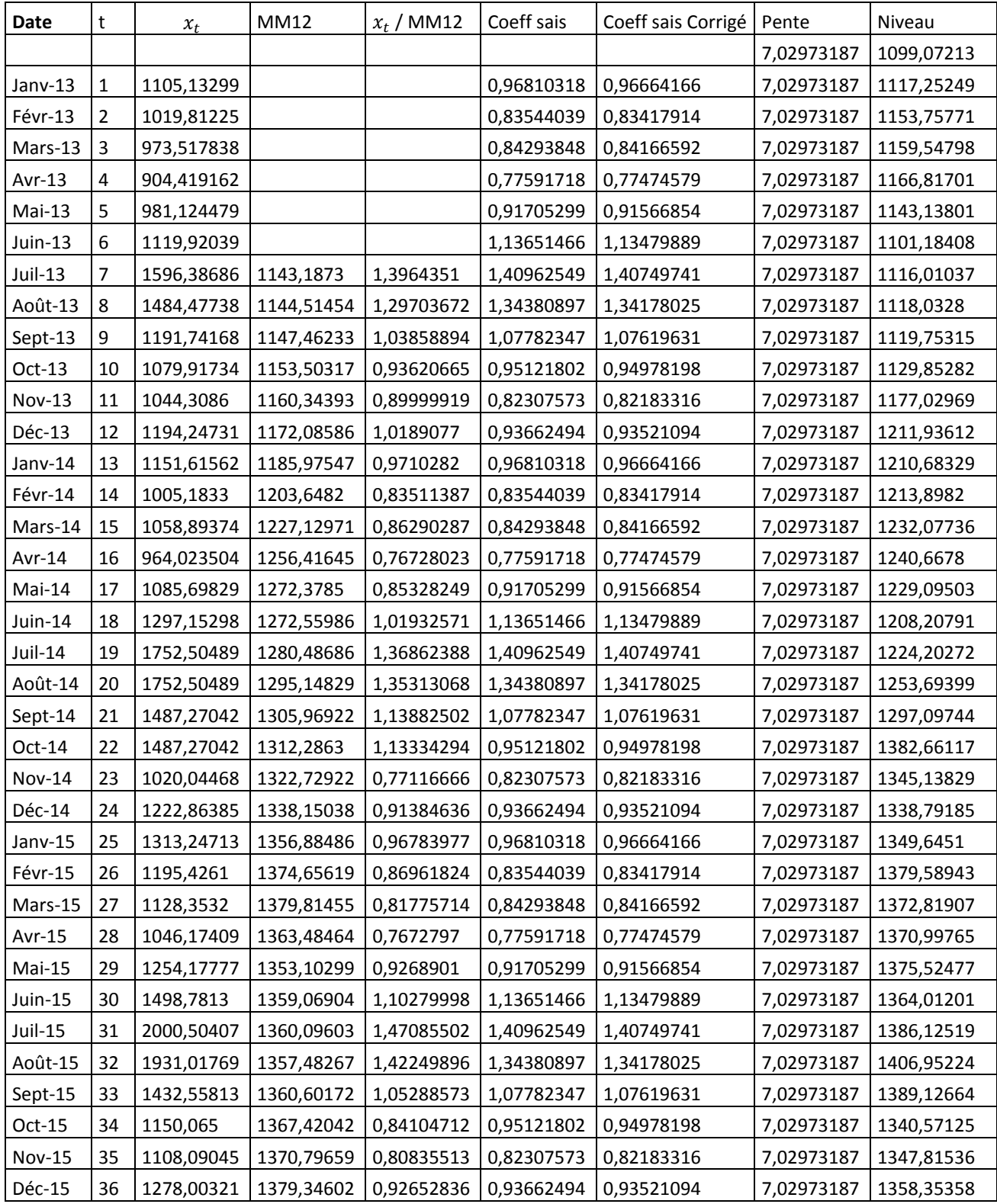

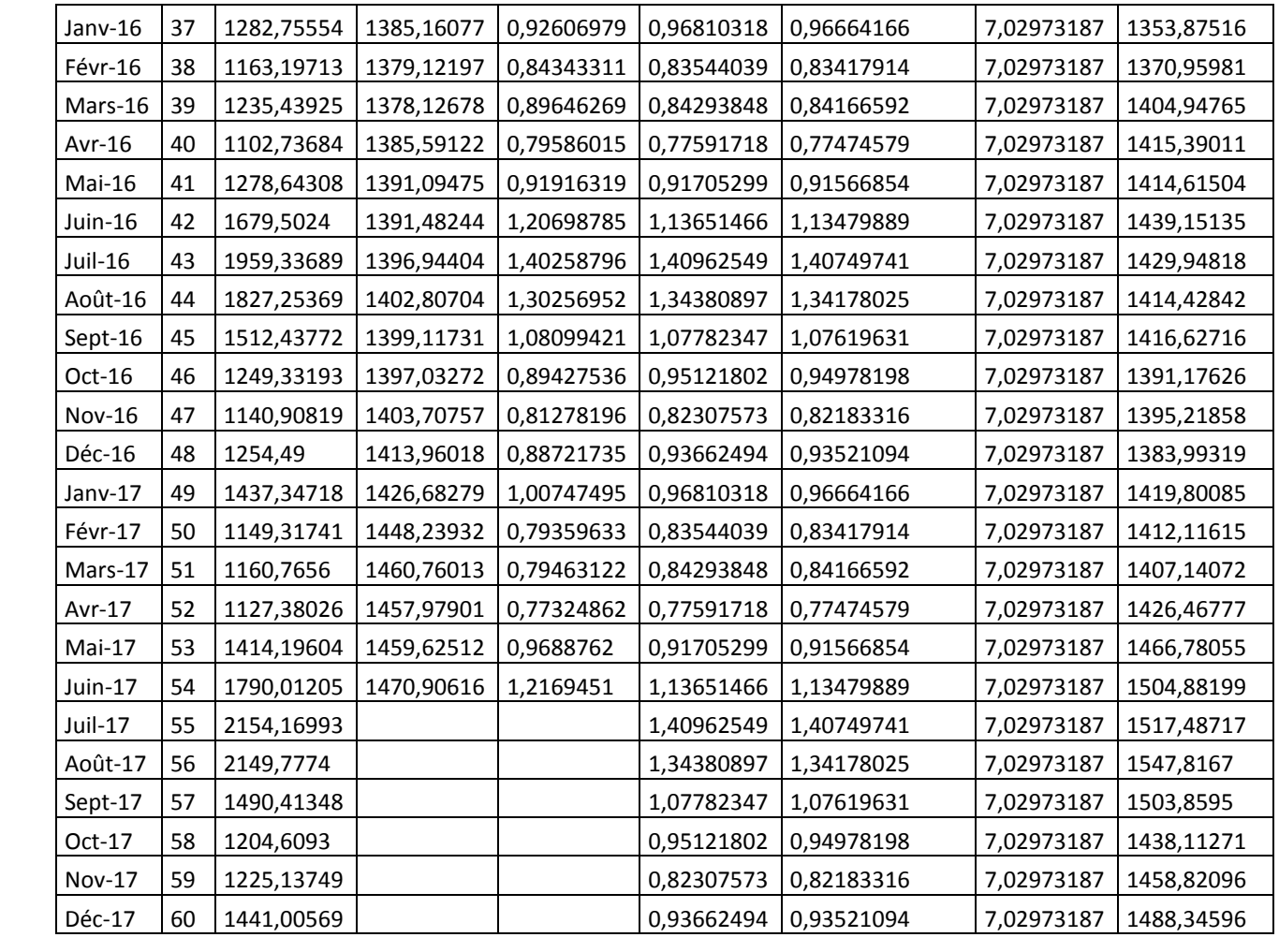

Le programme de la méthode de décomposition par le langage C++ :

```
\mathbf{1}#include <iostream>
 \overline{2}\overline{3}using namespace std;
 \overline{4}int i, j, n, N;\overline{\mathbf{5}}float a, b, tbar, xbar, st, sx, stx, stt, somme, t;
       float X[50];-6
 \overline{7}float T[50];
 \mathbf{8}float cvs[50];
-9
       float tendance[50];
10<sup>1</sup>float S[5];
11float C[50];
12<sup>7</sup>float prv[5];
13<sup>°</sup>float tan[50];
14
       float TT[50];
     float TX[50];<br>int main()
15
16<sub>1</sub>\Box { cout<< "denner n le nembre des annees" << endl;
17
18
            \sin \frac{1}{2}19N=4*n;for (i=1; i<=N; i++)20
21 \Box{ cout << "donner les achats d' ectricite de "<<i<< " eme trimestre"<<endl;
22cin >>X[i];23
      for (i=1; i<=N; i++)24
          \{T[i]=i; \}25
      \vert st=0; sx=0;
26
     \vert for (i=1; i<=N; i++)
27 \Box { TX[i]=X[i]*T[i];
28
           TT[i] = T[i] * T[i];st = st + T[i];29
30 |
           sx = sx + X[i];31str=0;str=0;32
            for (i=1; i<=N; i++)
```
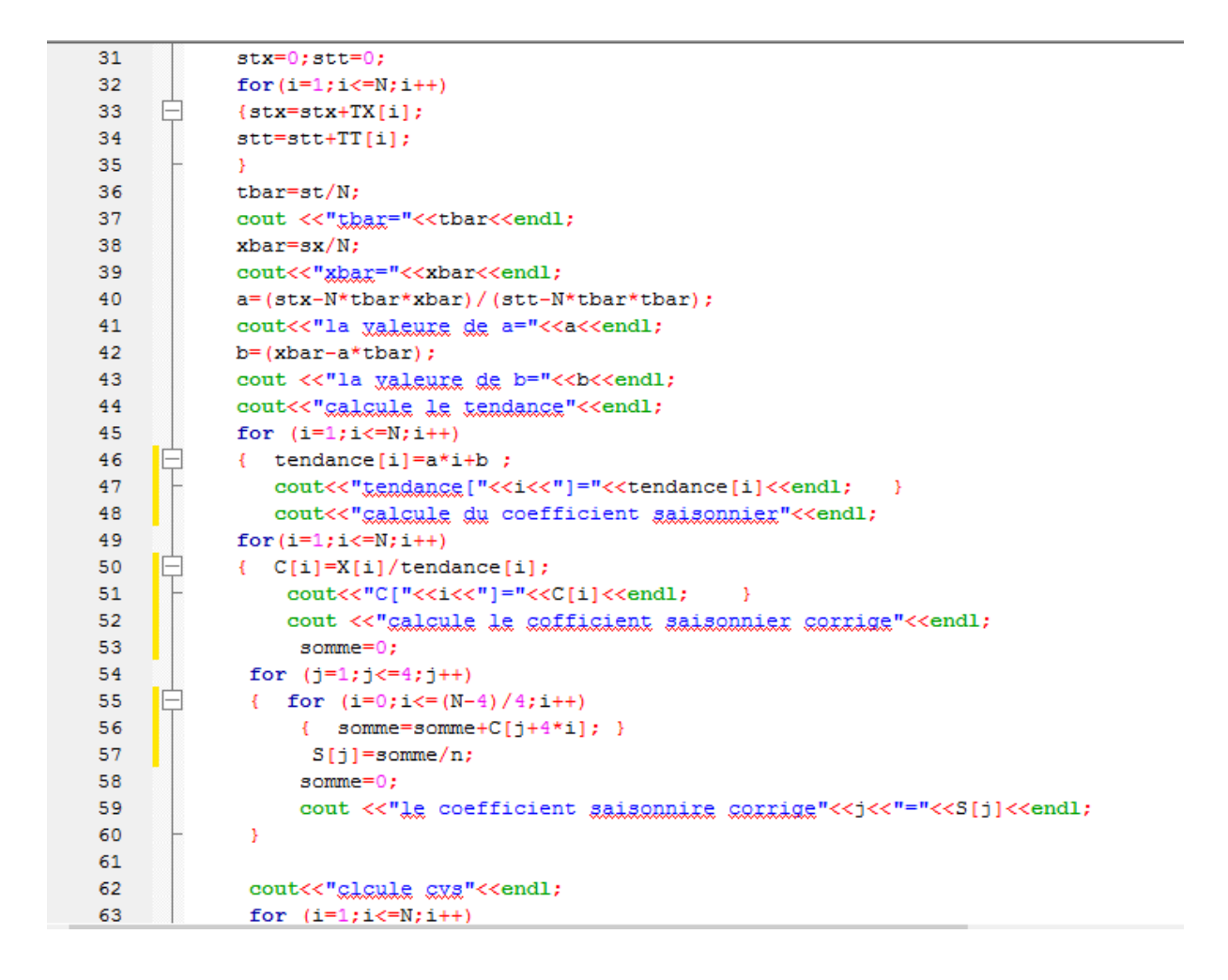

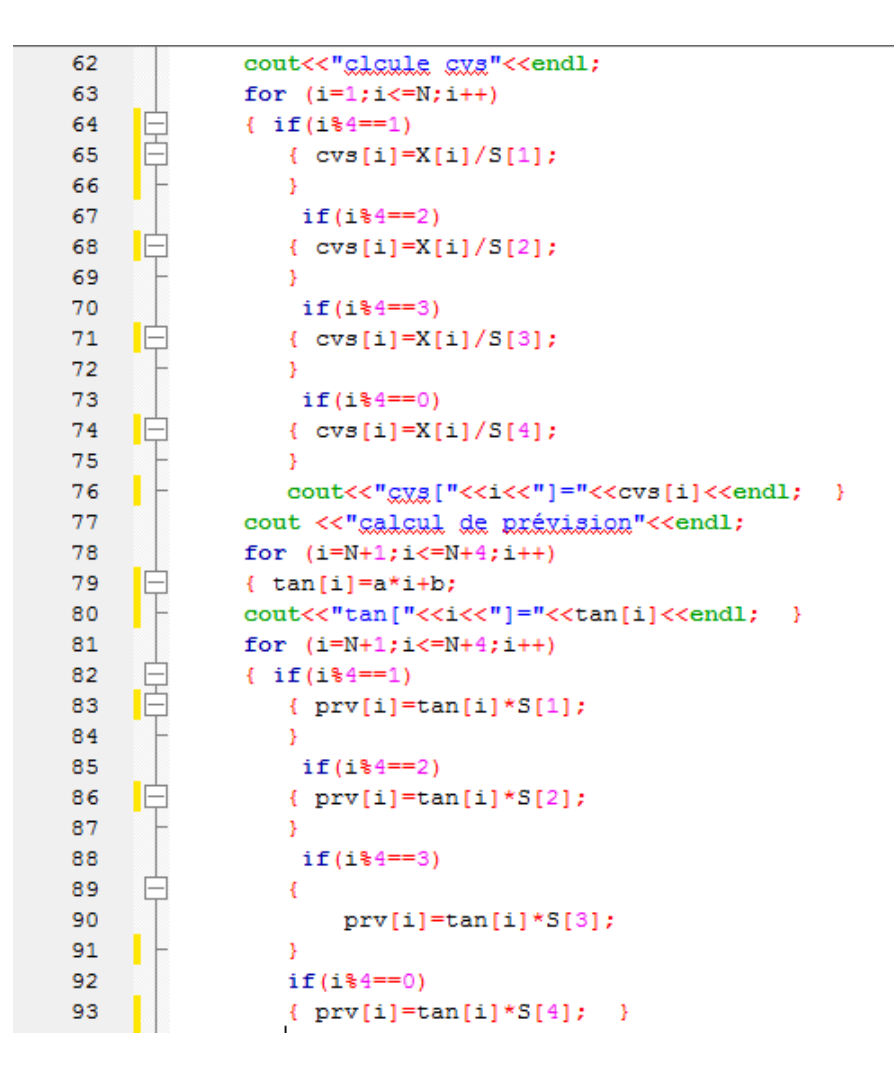